# 2012년 컴퓨터활용능력 출제기준

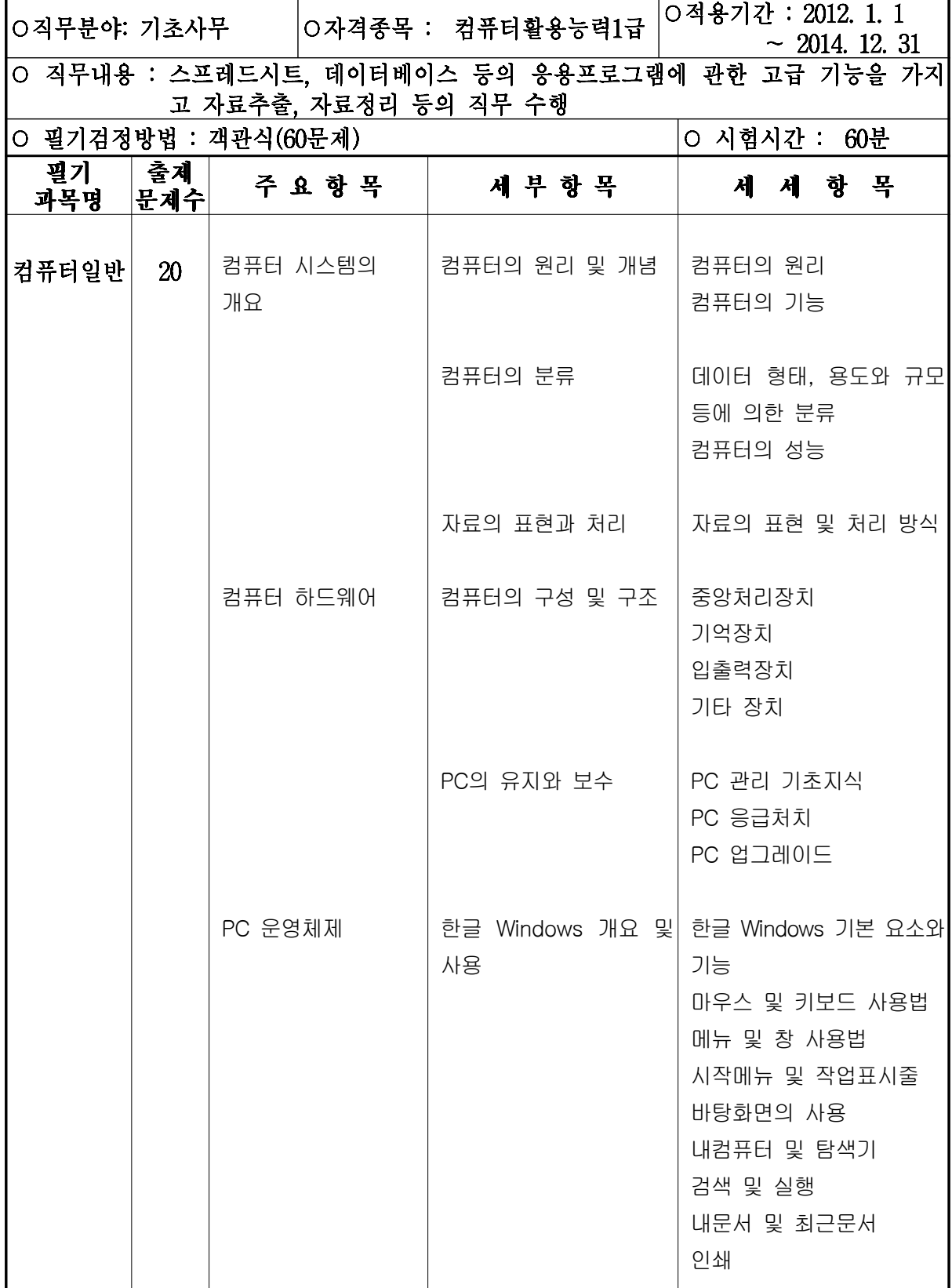

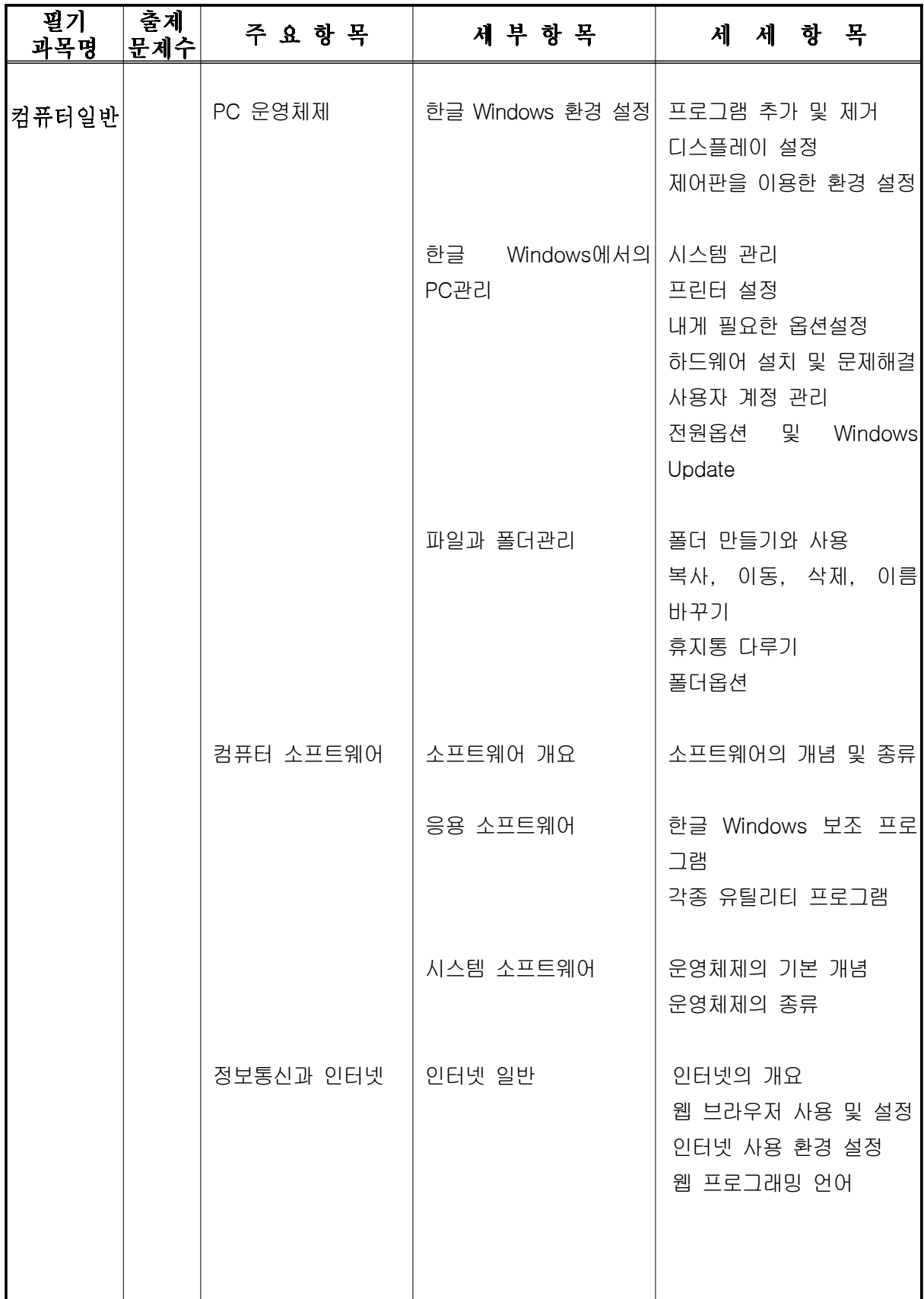

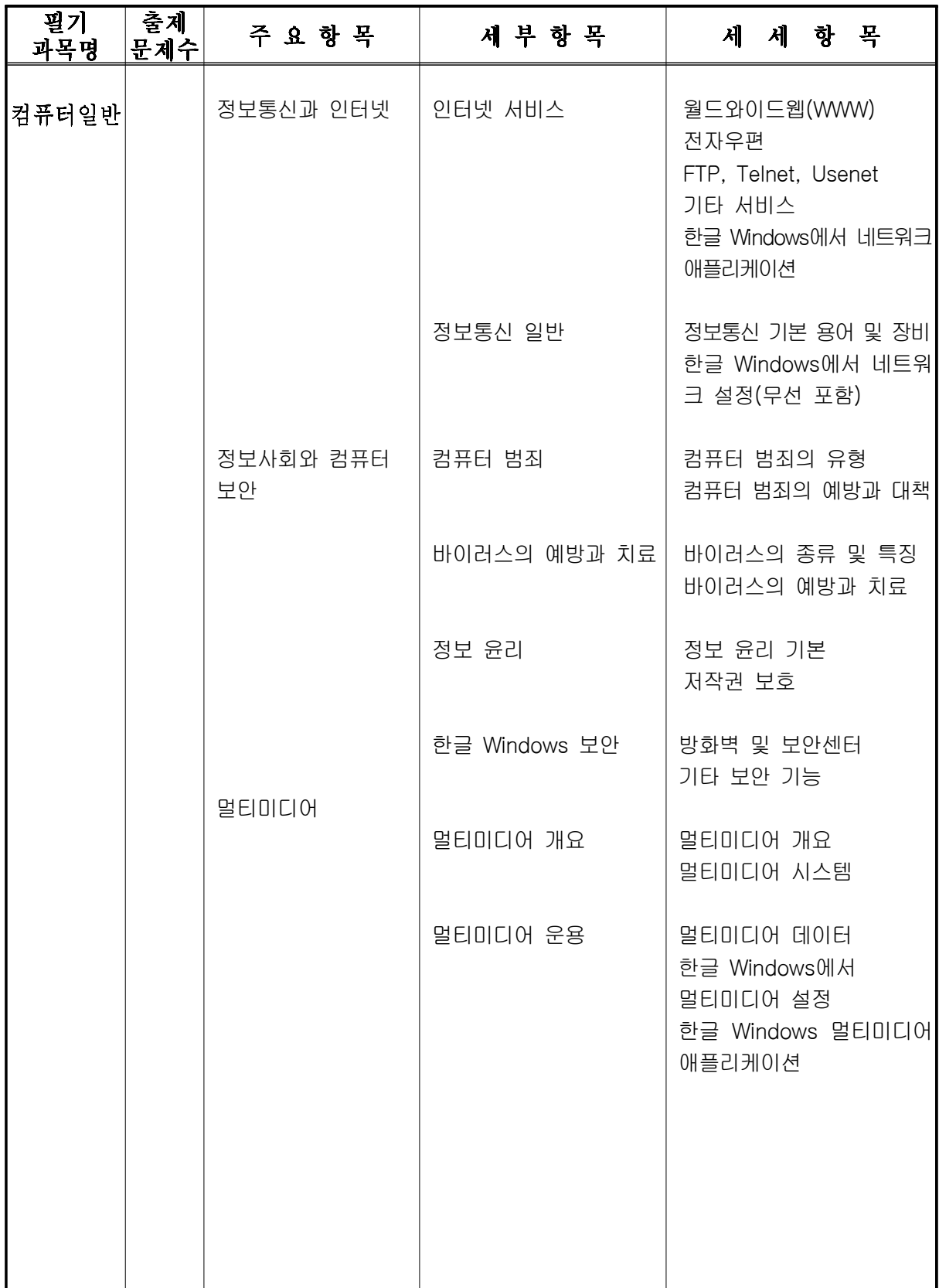

주) ※ PC운영체제는 'Windows 7 Home Premium' 기준이며, 나머지 대분류 영역에서는 다른 운영체제에 관련된 사항도 포함됨.

웹 브라우져(Web Browser) 사용법은 'Internet Explorer 8.0' 기준임.

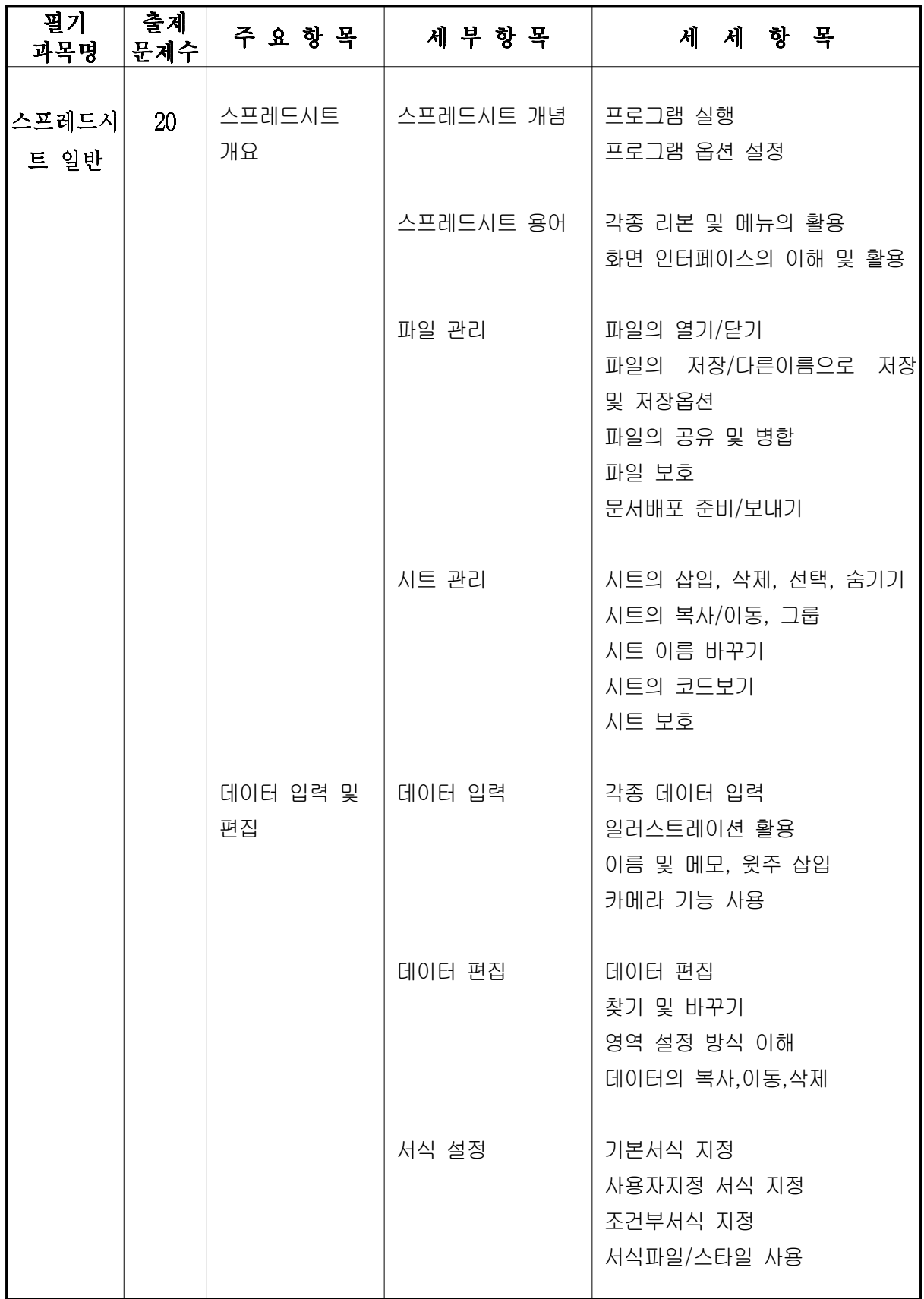

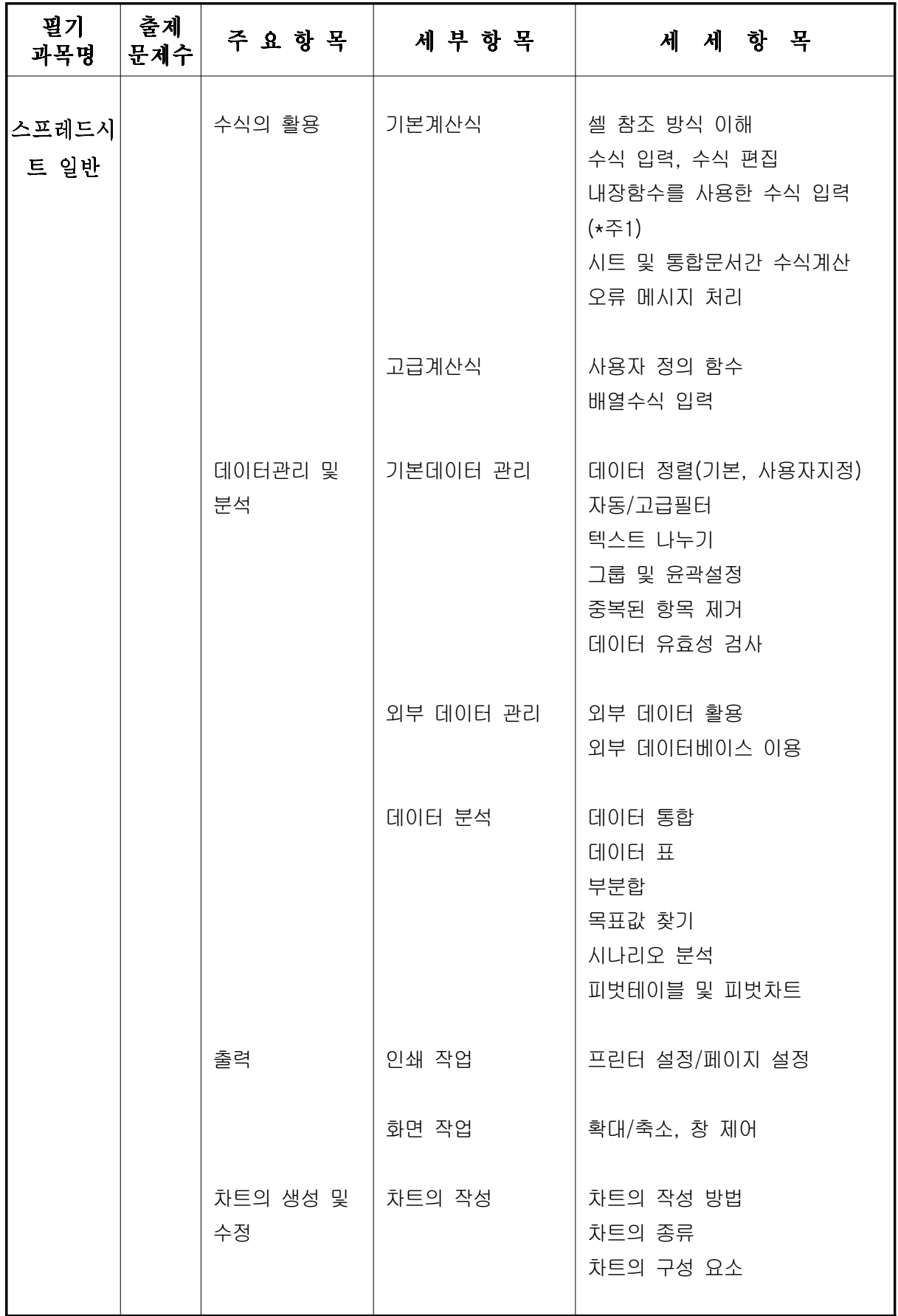

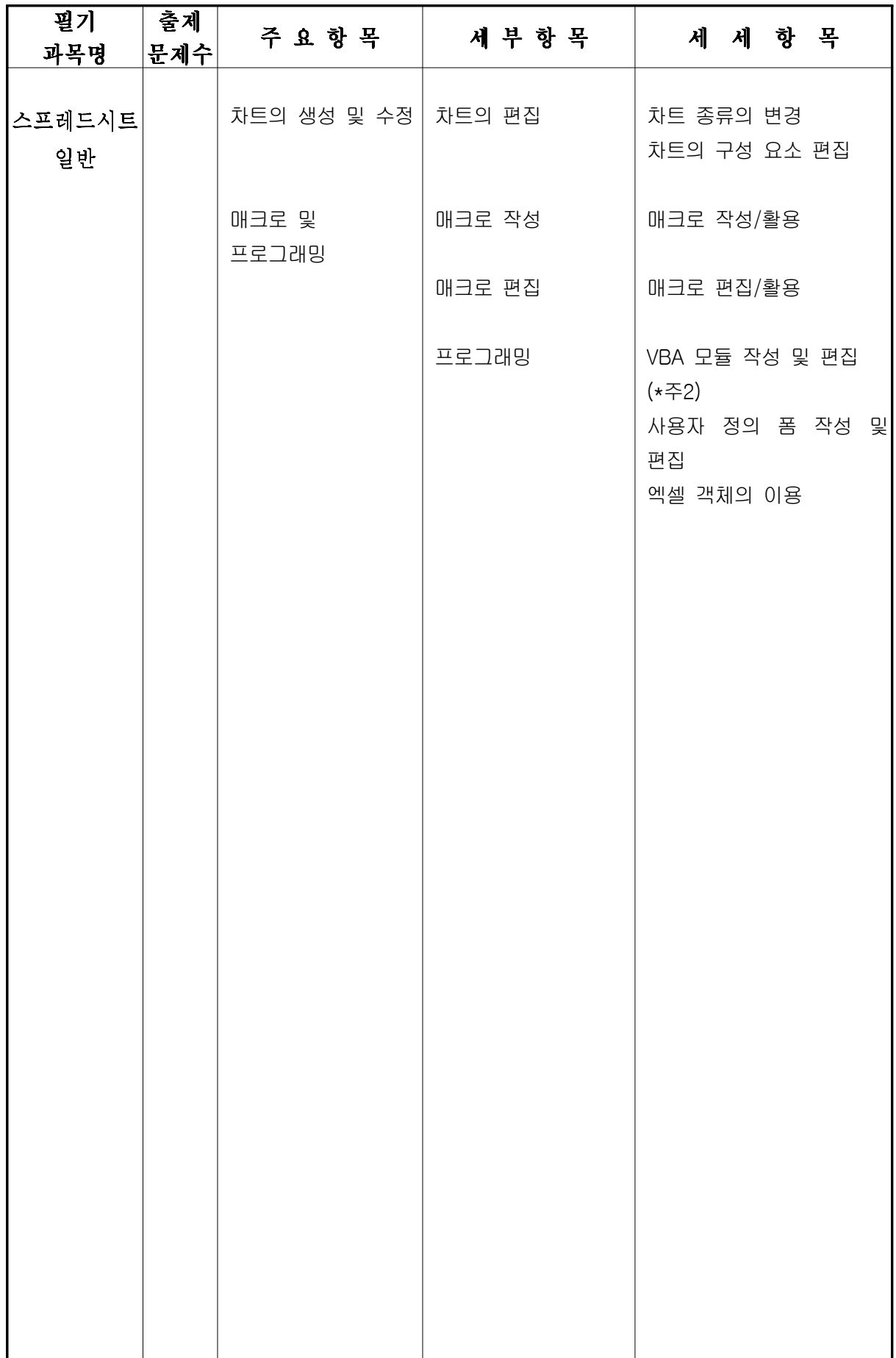

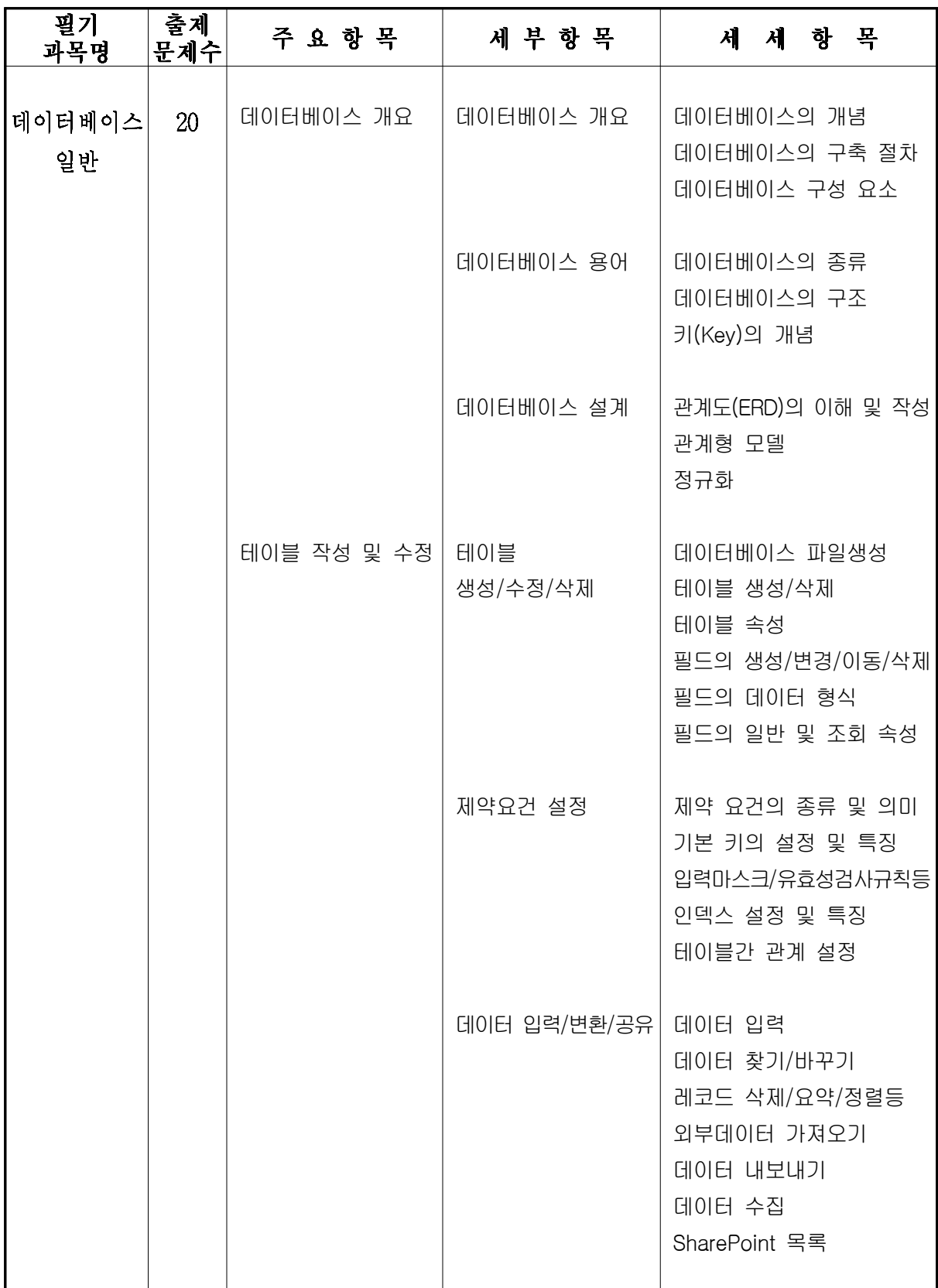

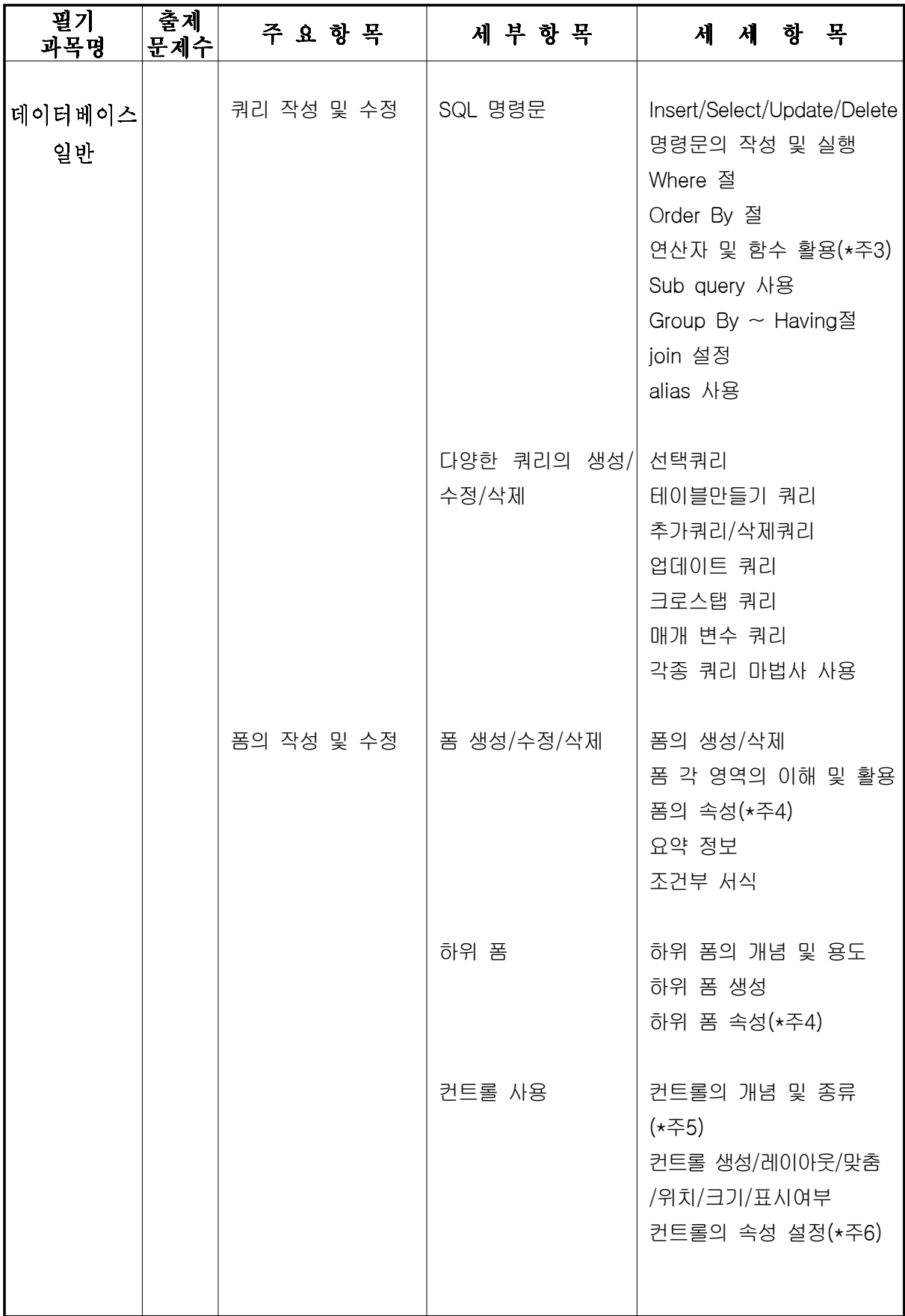

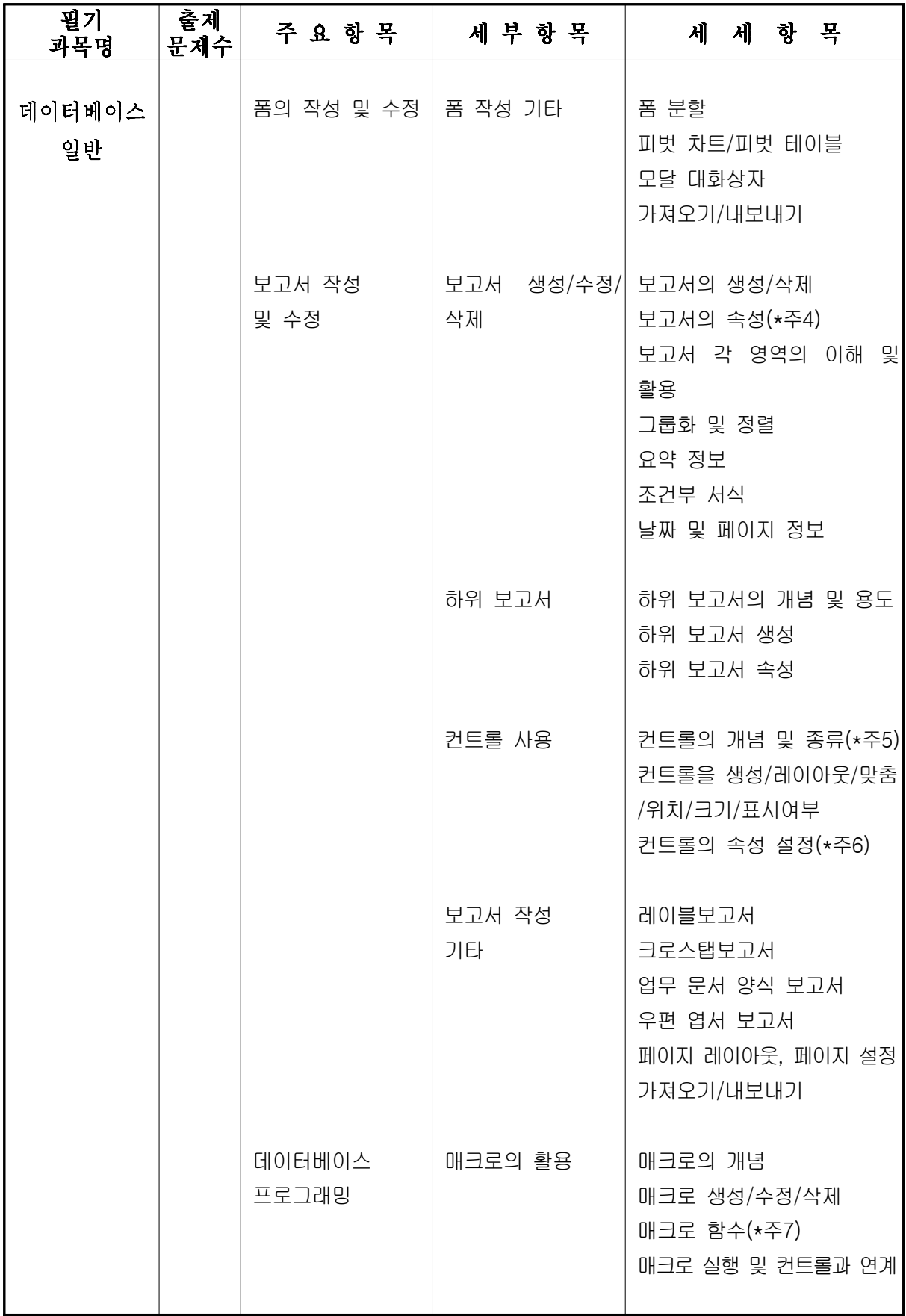

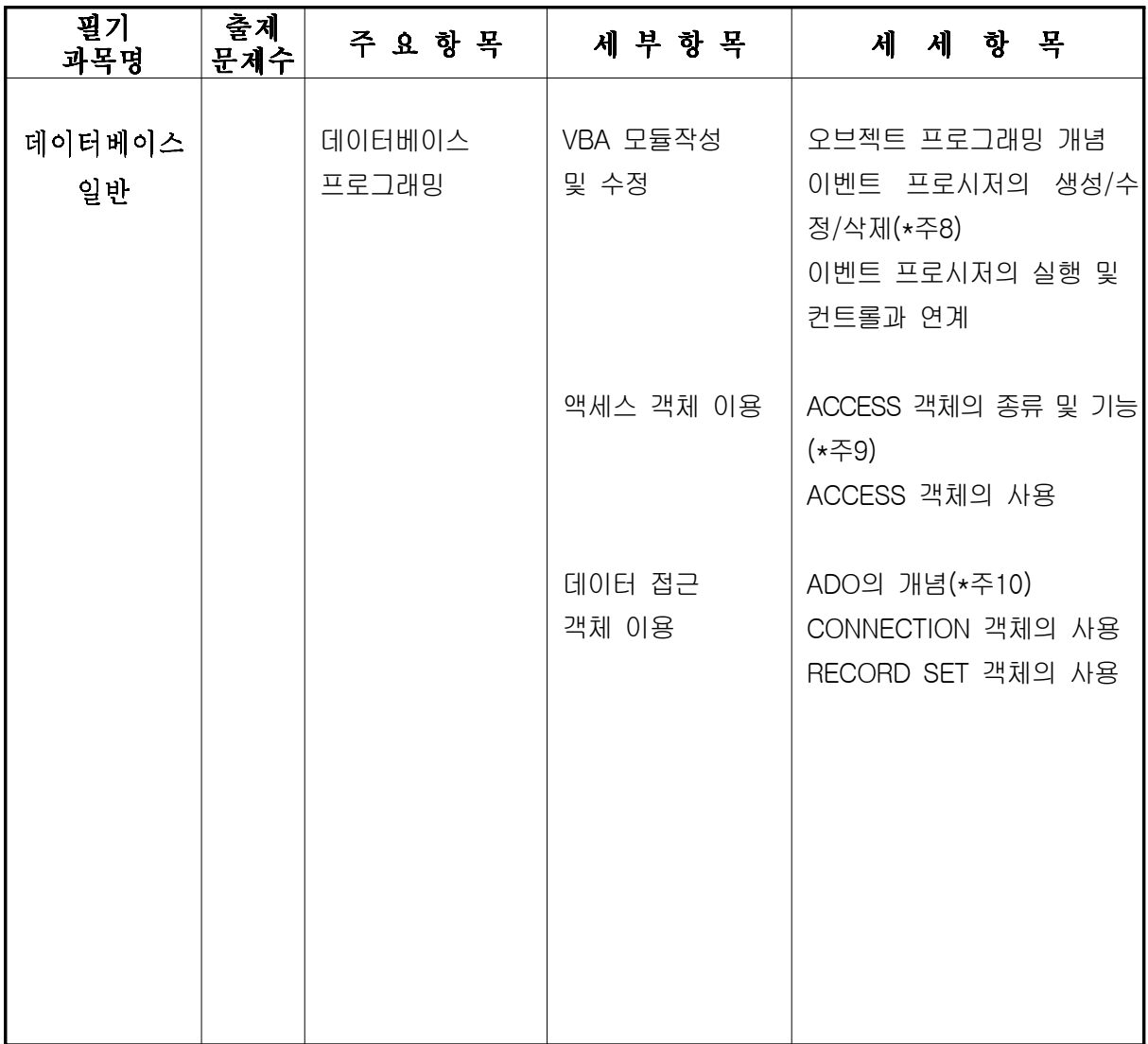

※ 스프레드시트 및 데이터베이스는 <MS-Office 2007> 버전으로 출제함.

## 출제기준 개정(안)

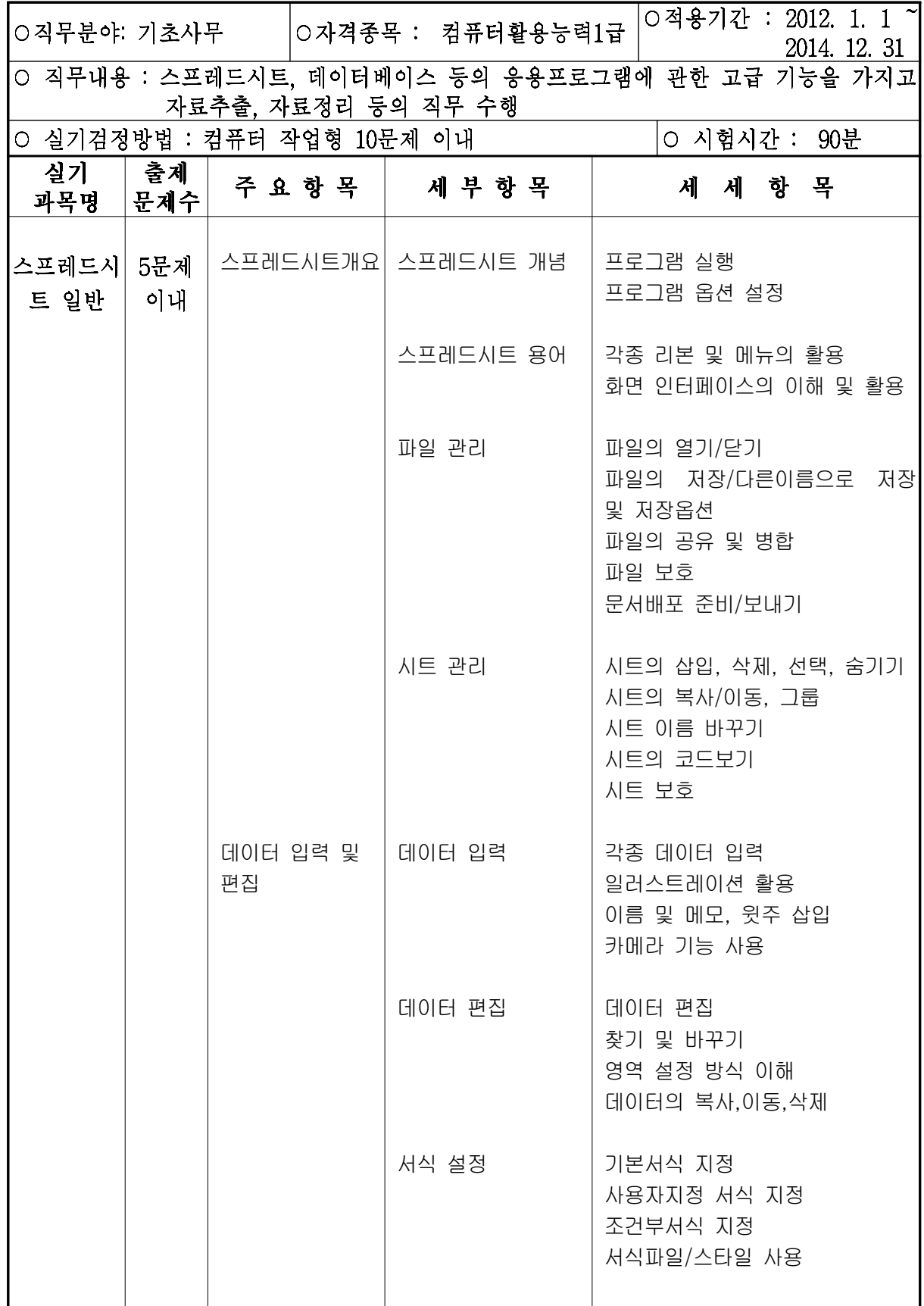

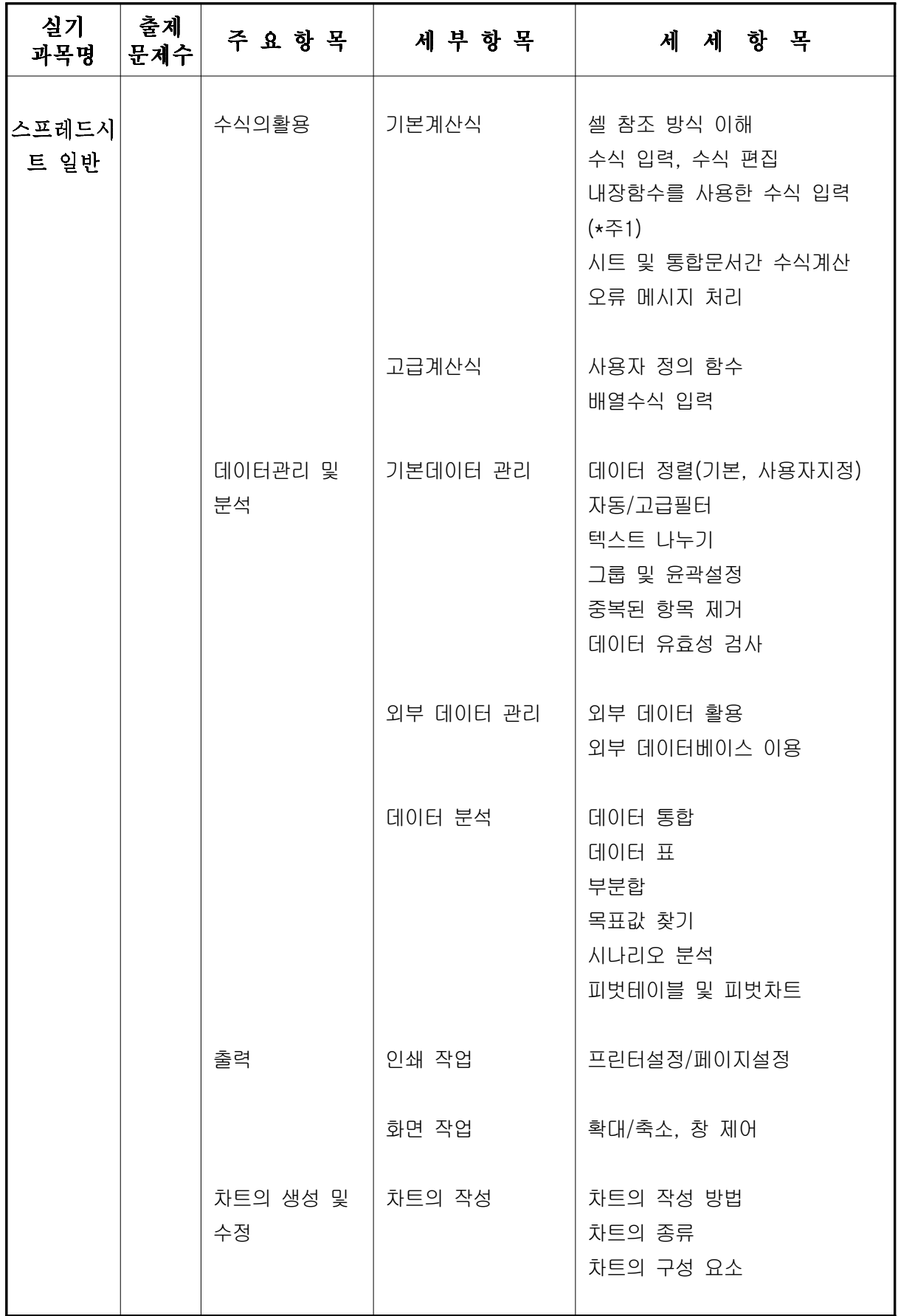

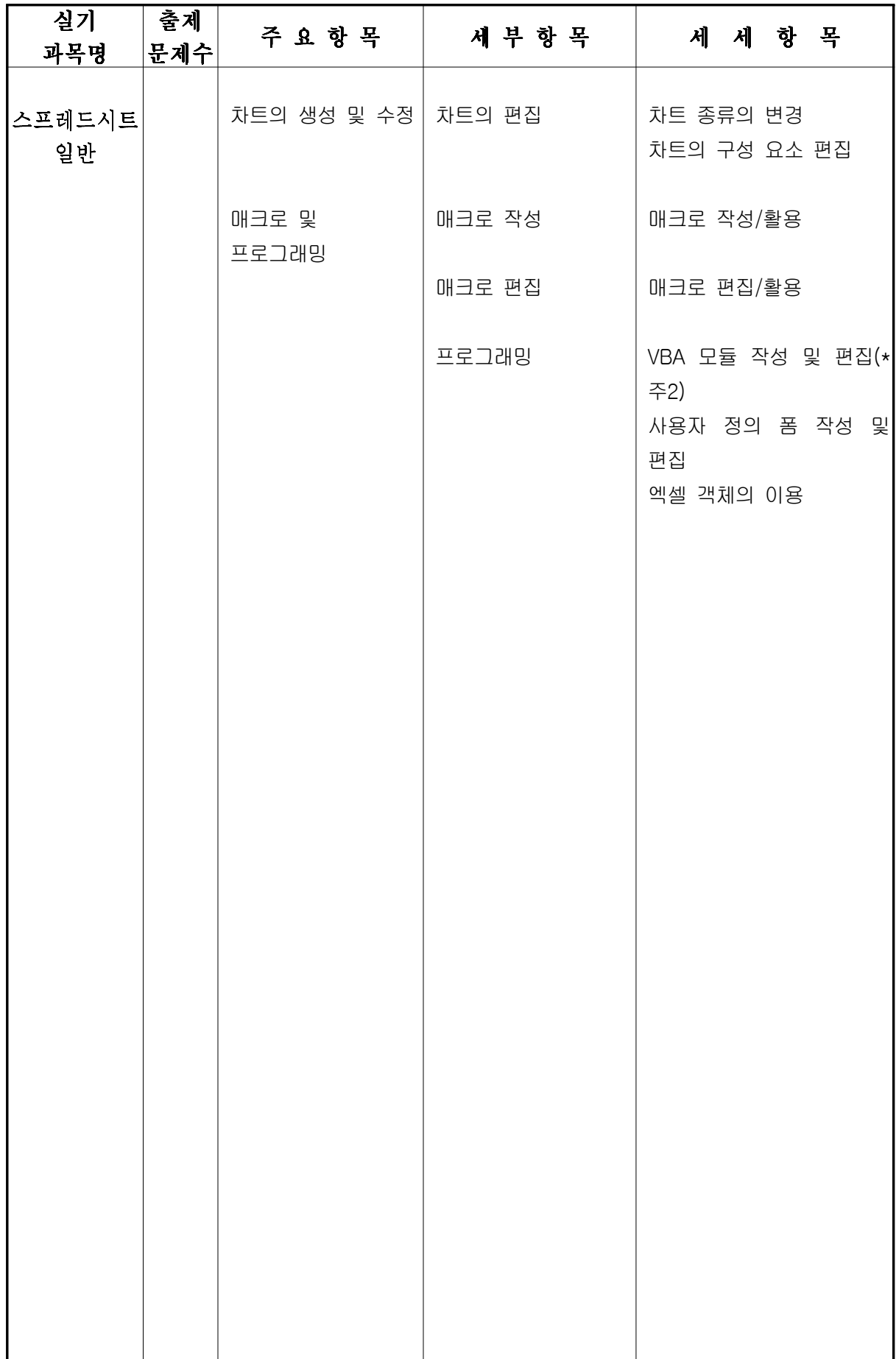

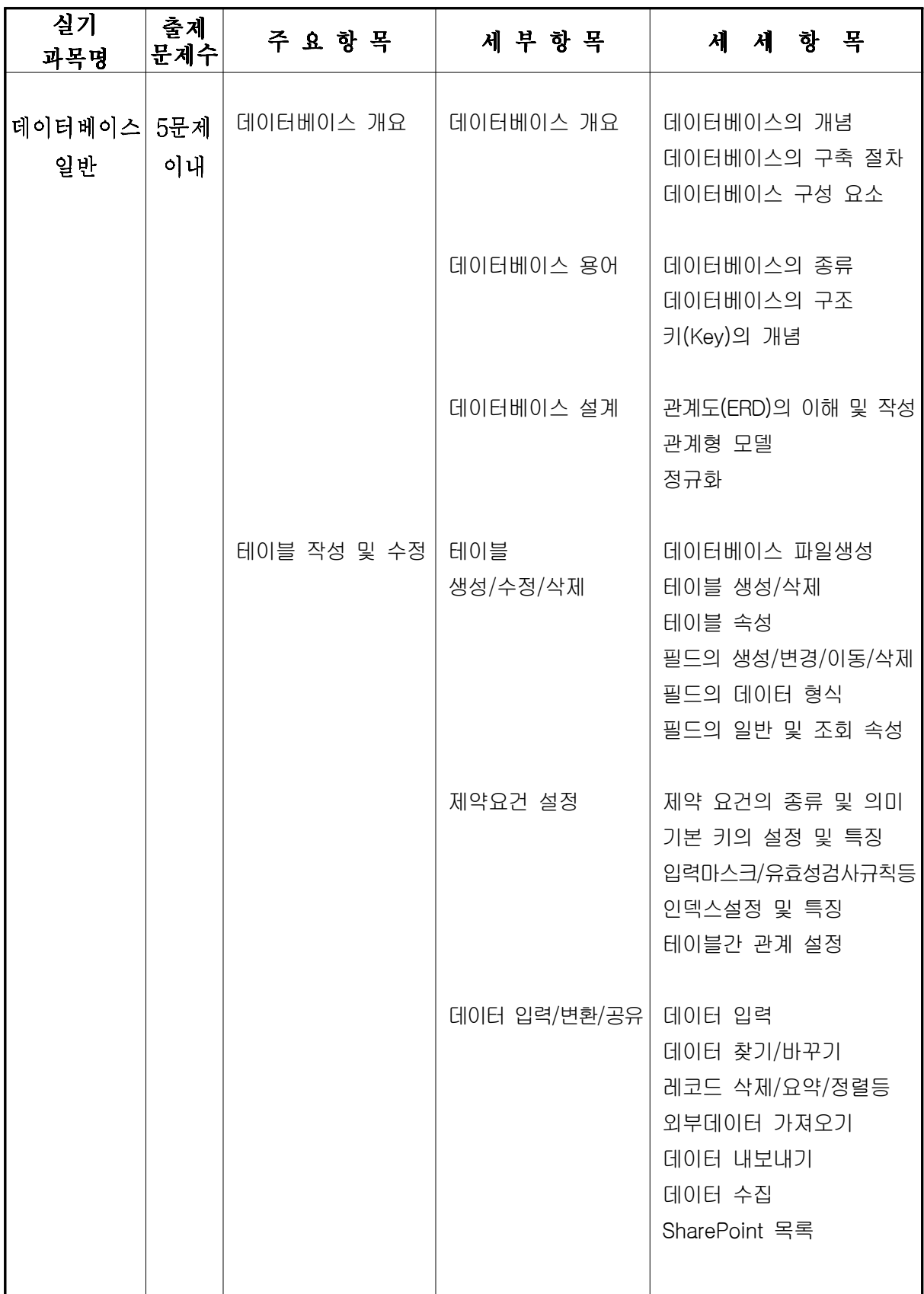

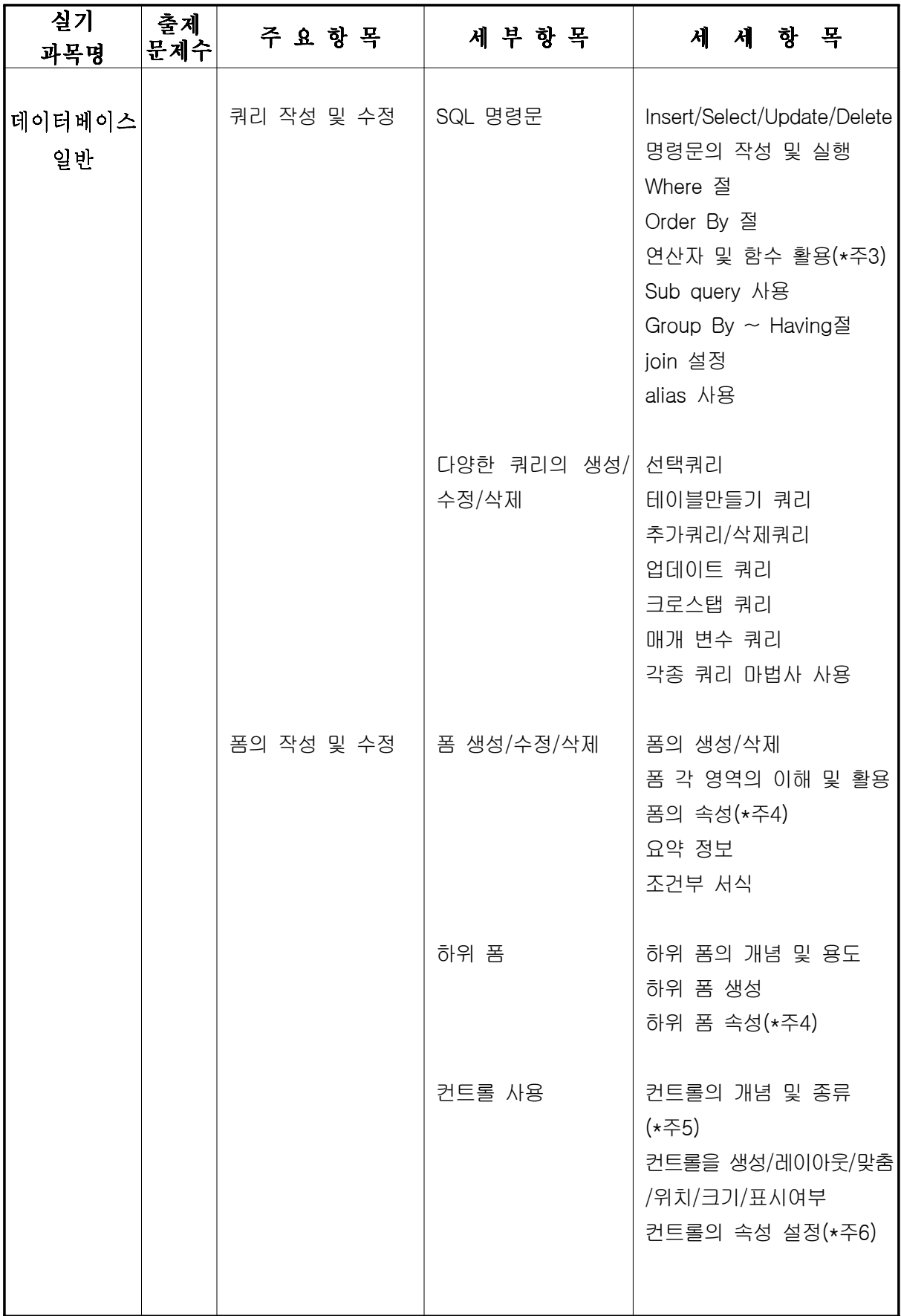

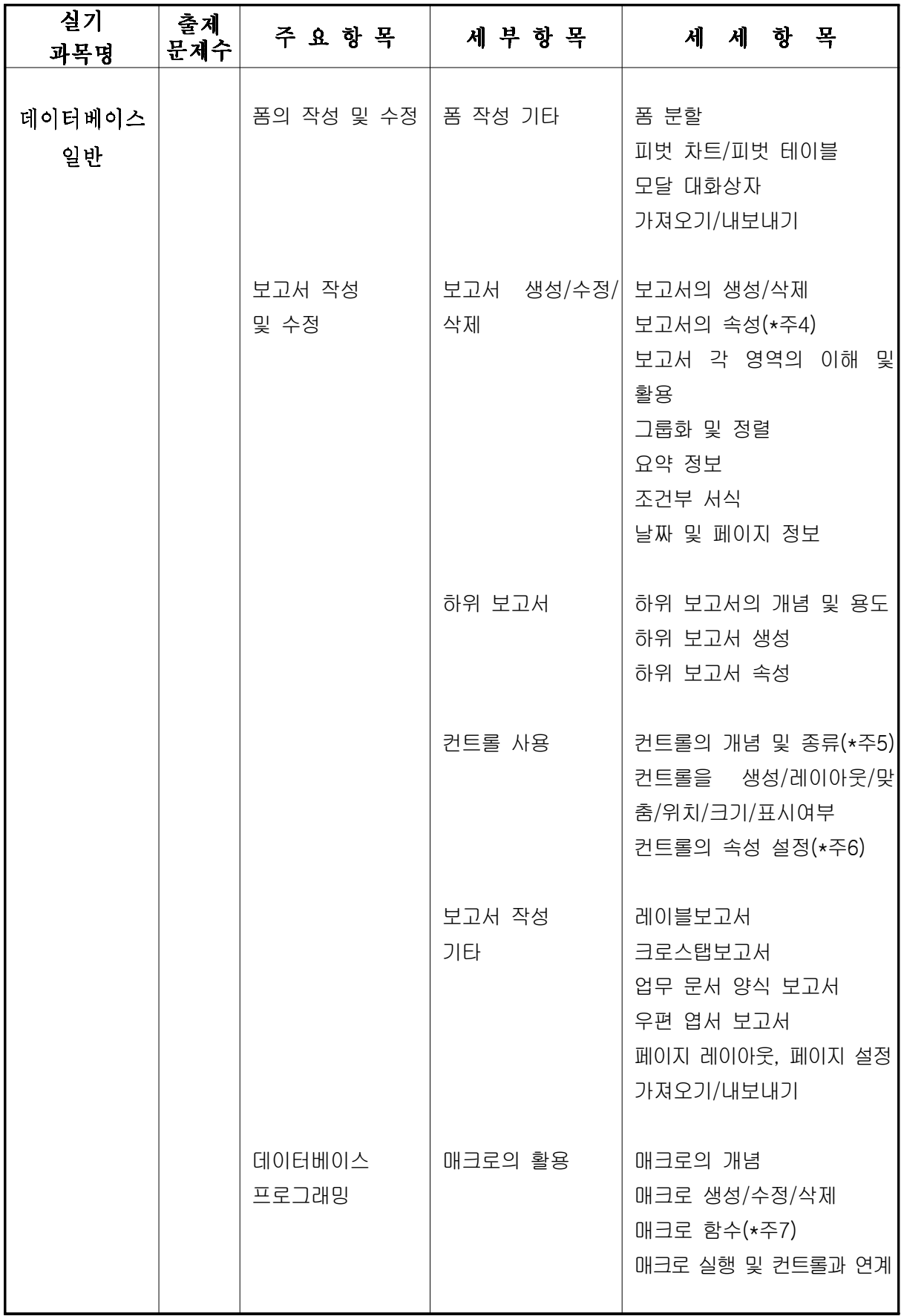

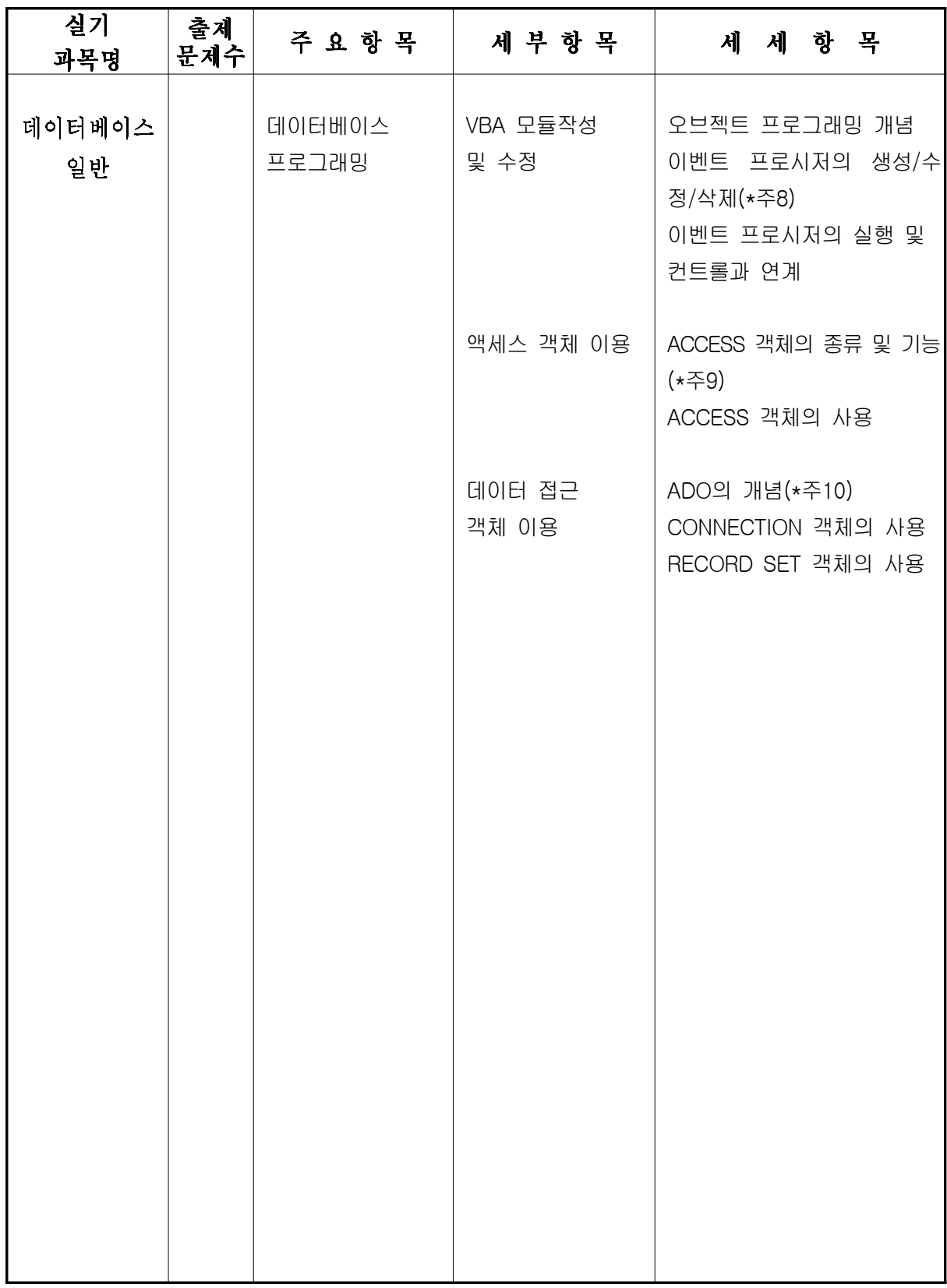

※ 스프레드시트 및 데이터베이스는 <MS-Office 2007> 버전으로 출제함.

## (\*주1) 스프레드시트 함수 출제 범위 (1급)

주1-1) 출제 함수의 종류

| 구분           | 주요 함수                                                                                                    |  |
|--------------|----------------------------------------------------------------------------------------------------|--|
| 날짜 및<br>시간함수 | YEAR, MONTH, HOUR, MINUTE, SECOND, WEEKDAY, DAYS360,<br>DATE, NOW, TIME, DAY, TODAY, DATEVALUE<br>EDATE, EOMONTH, NETWORKDAYS, WEEKNUM, WORKDAY,<br>YEARFRAC                                         |  |
| 논리 함수        | IF, NOT, AND, OR, FALSE, TRUE<br><b>IFERROR</b>                                                                                                    |  |
| 데이터베이스<br>함수 | DSUM, DAVERAGE, DCOUNT, DCOUNTA, DMAX, DMIN<br>DVAR, DSTEDEV, DGET, DPRODUCT                                                                                                    |  |
| 문자열 함수       | LEFT, MID, RIGHT, LOWER, UPPER, PROPER, TRIM, REPLACE,<br>SUBSTITUTE, LEN, TEXT, FIXED, CONCATENATE, VALUE<br>EXACT, FIND/FINDB, REPT, SEARCH/SEARCHB,                                               |  |
| 수학 및<br>삼각함수 | SUM, ROUND, ROUNDUP, ROUNDDOWN, ABS, INT, SUMIF,<br>RAND, MOD, FACT, SQRT, PI, EXP, POWER, TRUNC, PRODUCT,<br>RANDBETWEEN, MDETERM, MINVERSE, MMULT, SUMPRODUCT,<br>QUOTIENT, SIGN, SUMIFS           |  |
| 재무 함수        | FV, PV, NPV, PMT<br>AMORDEGRC, AMORLINC, DB, DDB, SLN, SYD                                                                                                    |  |
| 조회 및<br>참조함수 | VLOOKUP, HLOOKUP, CHOOSE, INDEX, MATCH, OFFSET,<br>TRANSPOSE, LOOKUP<br>ADDRESS, AREAS, COLUMN, COLUMNS, HYPERLINK, INDIRECT,<br>ROW, ROWS                                                           |  |
| 통계 함수        | AVERAGE, MAX, MIN, RANK, VAR, STDEV, COUNT, MEDIAN, MODE,<br>AVERAGEA, LARGE, SMALL, COUNTA, COUNTBLANK, COUNTIF<br>GEOMEAN, HARMEAN, PERCENTILE, FREQUENCY<br>AVERAGEIF, AVERAGEIFS, COUNTIFS, MAXA |  |
| 정보 함수        | <b>ISBLANK, ISERROR</b><br>CELL, ISERR, ISERROR, ISEVEN, ISLOGICAL, ISNONTEXT,<br>ISNUMBER, ISODD, ISTEXT, N, TYPE                                                                                   |  |

(주1-2) 컴퓨터 활용능력 1급 스프레드시트에 새로 추가된 함수 및 함수에 대한 설명

| 범주           | 추가된 함수             | 설명                                                      |
|--------------|--------------------|---------------------------------------------------------|
| 날짜 및<br>시간함수 | <b>EDATE</b>       | 지정한 시작 날짜 이전 또는 이후의 개월 수를 나타<br>내는 날짜의 일련 번호를 반환합니다.    |
|              | <b>EOMONTH</b>     | 지정된 개월 수 이전 또는 이후 달에서 마지막 날짜<br>의 일련 번호를 반환합니다.         |
|              | <b>NETWORKDAYS</b> | 두 날짜 사이의 전체 업무일 수를 반환합니다.                               |
|              | <b>WEEKNUM</b>     | 일련 번호를 해당 주가 일 년 중 몇 번째 주인지 나<br>타내는 숫자로 변환합니다.         |
|              | <b>WORKDAY</b>     | 지정된 업무일 수 이전 또는 이후 날짜의 일련 번호<br>를 반환합니다.                |
|              | <b>YEARFRAC</b>    | 일년 중 start_date와 end_date 사이의 전체 일수가<br>차지하는 비율을 반환합니다. |
| 논리 함수        | <b>IFERROR</b>     | 수식이 오류이면 사용자가 지정한 값을 반환하고, 그<br>렇지 않으면 수식 결과를 반환합니다.    |
|              | <b>EXACT</b>       | 두 텍스트 값이 동일한지 검사합니다.                                    |
|              | FIND, FINDB        | 텍스트 값에서 다른 텍스트 값을 찾습니다(대/소문자<br>구분).                    |
| 문자열 함수       | <b>REPT</b>        | 텍스트를 주어진 횟수만큼 반복합니다.                                    |
|              | SEARCH, SEARCHB    | 텍스트 값에서 다른 텍스트 값을 찾습니다(대/소문자<br>구분 안 함).                |
| 수학 및<br>삼각함수 | <b>SIGN</b>        | 수의 부호값을 반환합니다.                                          |
|              | <b>SUMIFS</b>      | 범위 내에서 여러 조건을 만족하는 셀을 더합니다.                             |
| 재무 함수        | AMORDEGRC          | 감가 상각 계수를 사용하여 매 회계 기간의 감가 상 <br>각액을 반환합니다.             |
|              | AMORLINC           | 매 회계 기간의 감가 상각액을 반환합니다.                                 |
|              | DB                 | 정율법을 사용하여 특정 기간 동안 자산의 감가 상각<br>액을 반환합니다.               |
|              | <b>DDB</b>         | 이중 체감법이나 기타 방법을 사용하여 지정된 기간<br>의 감가상각액을 반환합니다.          |
|              | <b>SLN</b>         | 단위 기간 동안 정액법에 의한 자산의 감가 상각액을<br>반환합니다.                  |
|              | <b>SYD</b>         | 지정된 감가 상각 기간 중 자산의 감가 상각액을 연<br>수 합계법으로 반환합니다.          |

<표 계속>

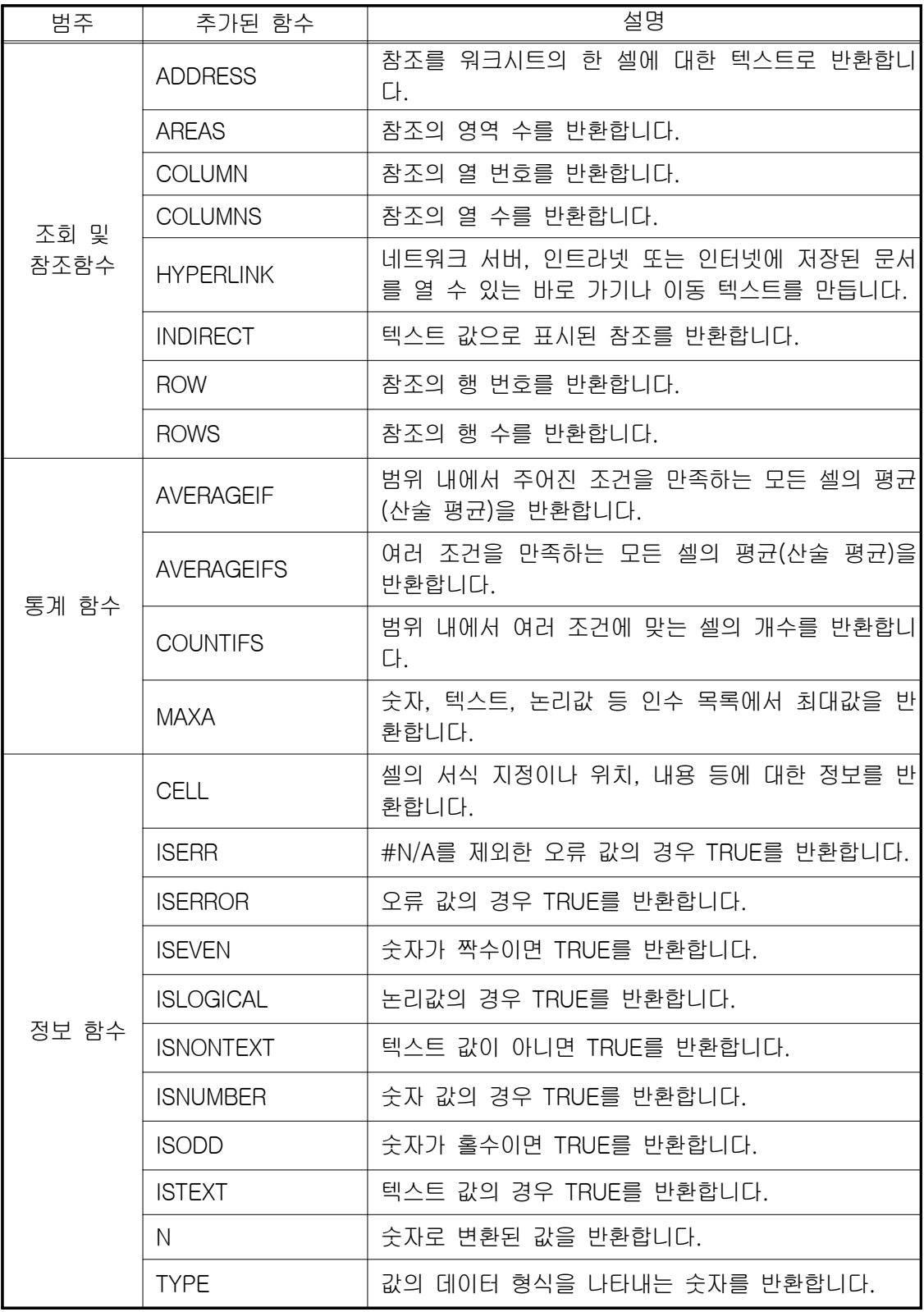

\* 함수에 대한 설명은 MS-Office 2007 EXCEL의 도움말

## 주2-1) 주요 개체

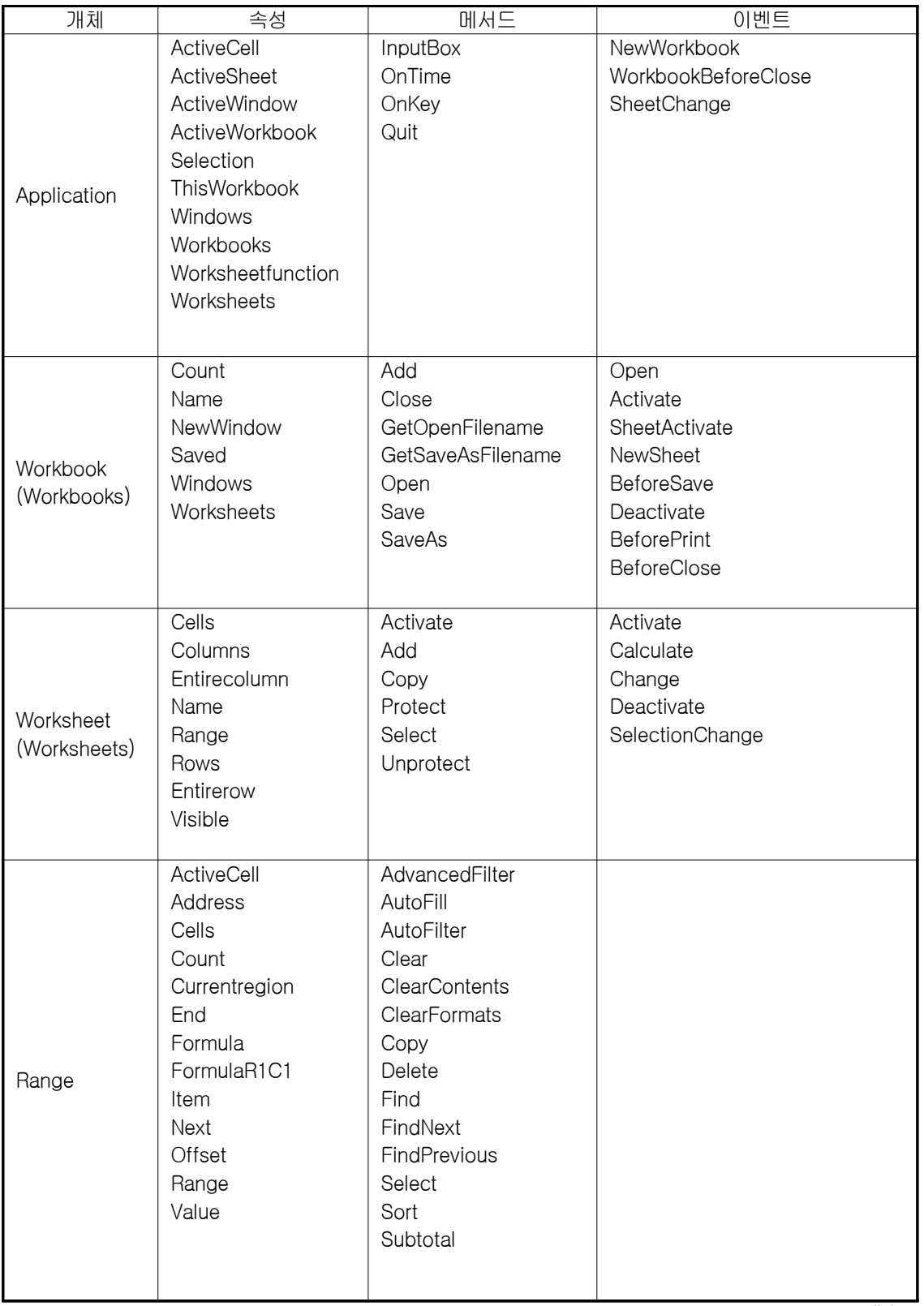

<표 계속>

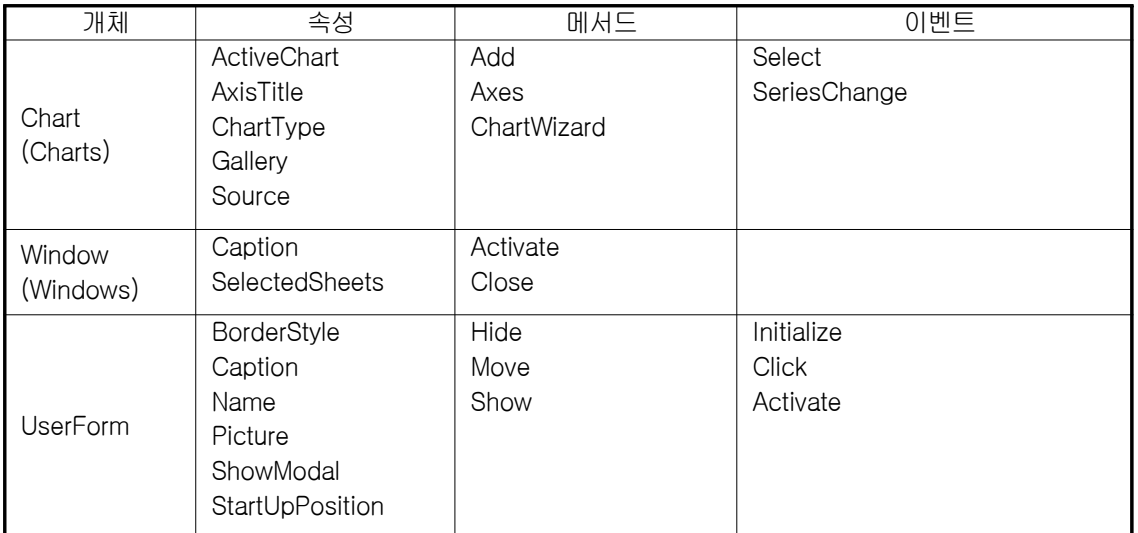

## ※ 매크로기록기에 의해 생성되는 VBA 모듈의 개체 속성, 메서드, 이벤트는 부분적으로 포함될 수 있 음.

## 2) 주요 컨트롤

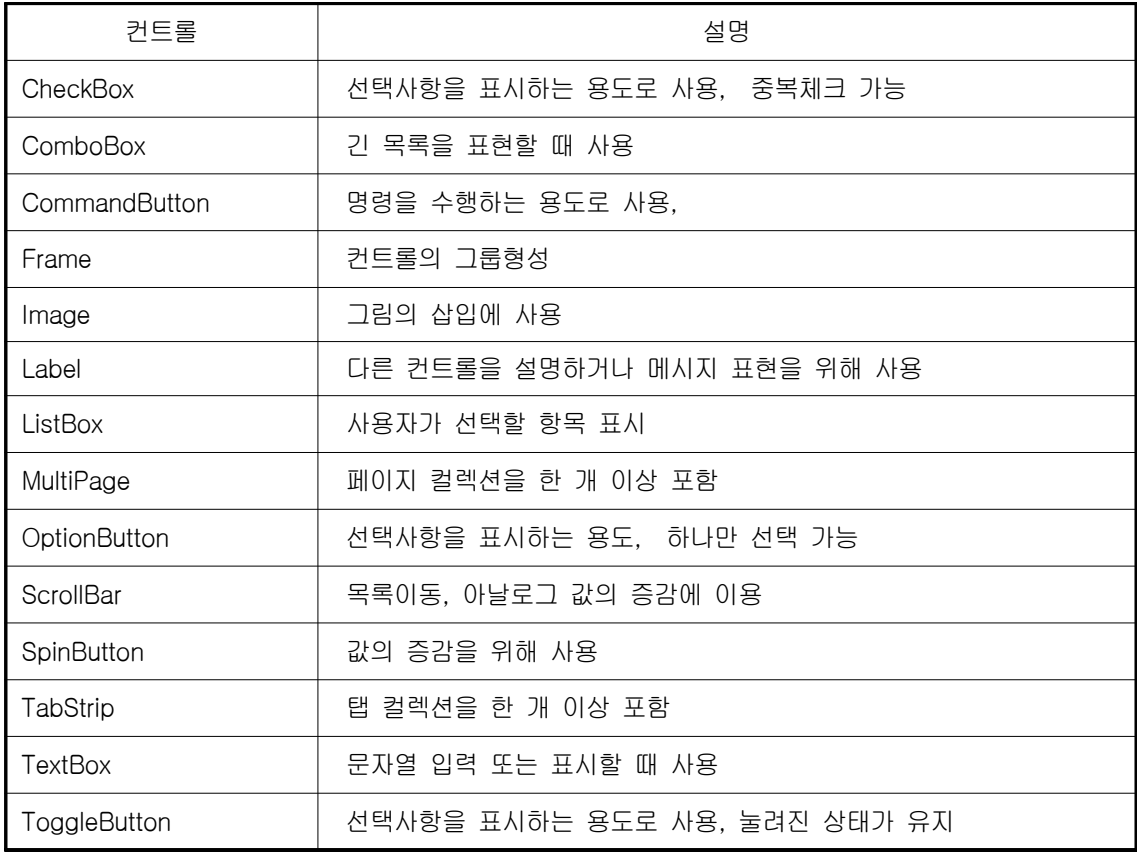

## 3) 컨트롤의 주요 메서드

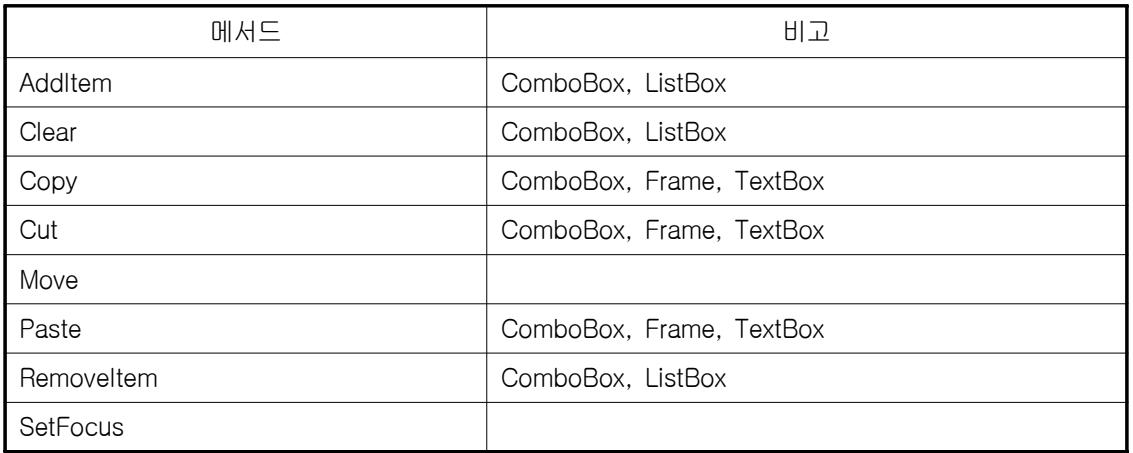

## 4) 컨트롤의 주요 이벤트

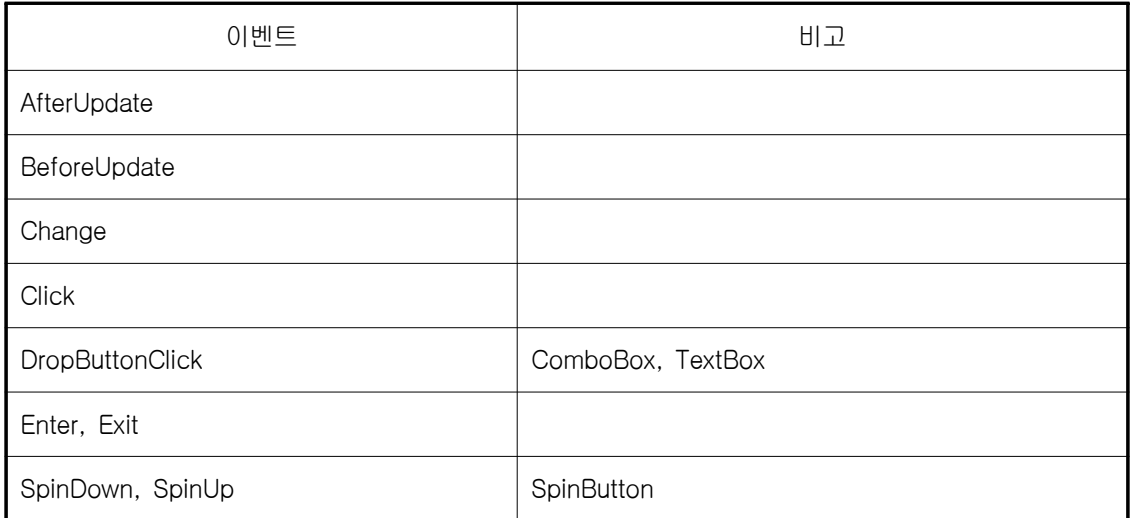

## 5) 컨트롤의 주요 속성

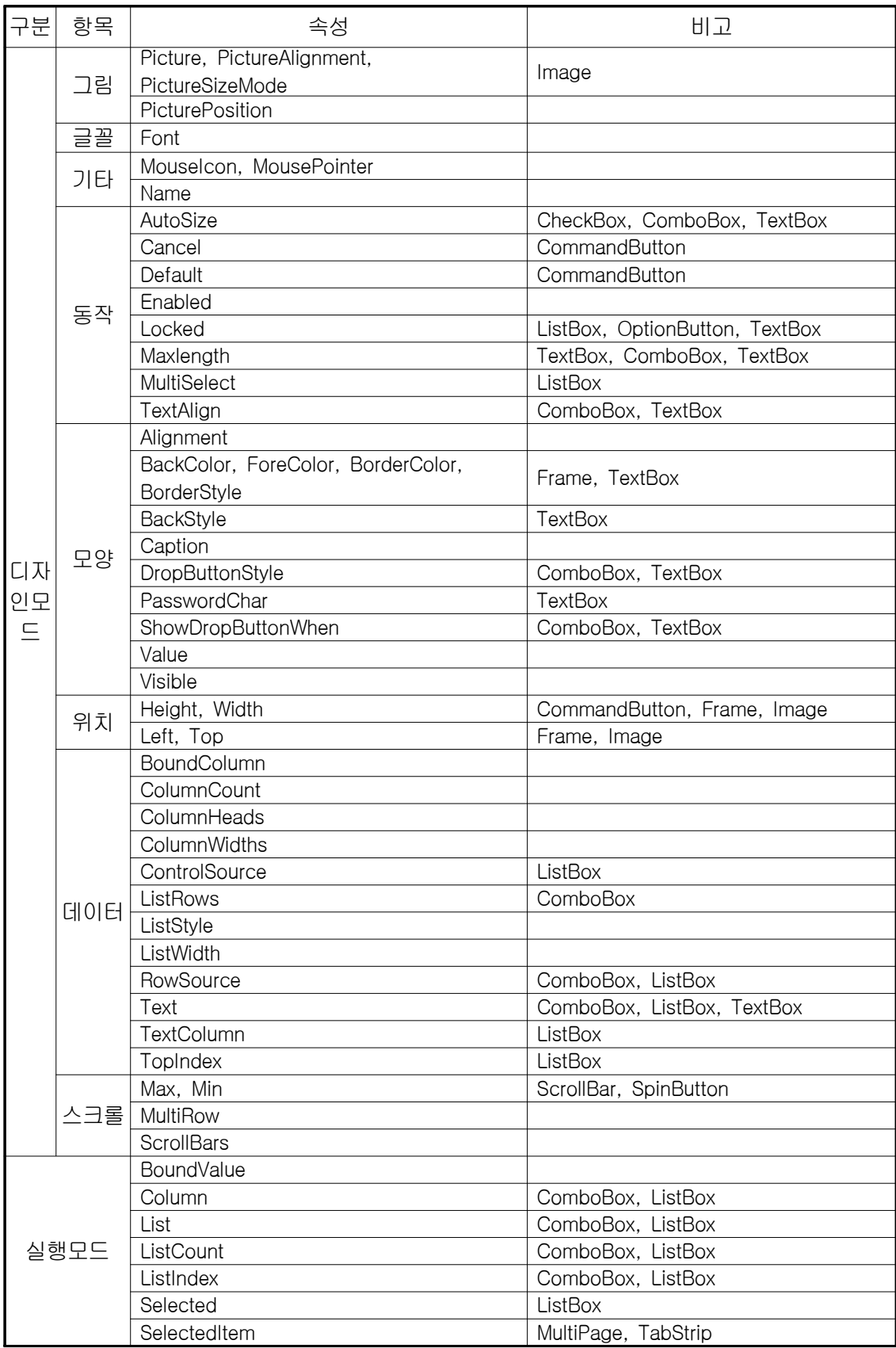

6) VBA 주요 명령문

| 구분       | 명령문                                                                   | 비고                |
|----------|-----------------------------------------------------------------------|-------------------|
|          | Dim, Static, Private, Public                                          | 변수의 선언            |
|          | Option Explicit                                                       | 변수의 명시적 선언 요구     |
| 변수의 사용   | Integer, String, Currency, Date,<br>Variant, Boolean, Array, Object 등 | 데이터형식             |
|          | Set                                                                   | 객체 변수의 할당         |
|          | If  Then  Else End If                                                 | 조건에 따른 처리         |
|          | Select  Case  End Select                                              | 다중 조건에 따른 처리      |
|          | Do  Loop                                                              | 반복적인 처리           |
| 제어문      | For $\cdots$ Next                                                     | 반복적인 처리           |
|          | While  Wend                                                           | 조건에 따른 반복적인 처리    |
|          | Exit Do, Exit For, Exit Sub, Exit<br>Function, End                    | 제어문 탈출에 사용        |
|          | With  End With                                                        | 객체 변수의 처리         |
| 개체의 사용   | For each  Next                                                        | 컬렉션이나 배열의 처리      |
|          | Sub  End Sub                                                          | Sub 프로시저 만들기      |
| 프로시저의 사용 | Function  End Function                                                | Function 프로시저 만들기 |
|          | Call                                                                  | 프로시저의 호출          |
|          | ' 또는 Rem                                                              | 주석문               |
| 기타       | On Error GoTo,<br>On Error Resume Next,<br>Resume                     | 에러 발생시의 처리        |
|          | <b>MsgBox</b>                                                         | 출력문               |
| 입출력문     | <b>InputBox</b>                                                       | 입력문               |

※ Function 프로시저는 사용자정의함수 작성을 포함함.

#### (\*주3) 데이터베이스 주요 연산자 및 함수 (1급)

| 구분       | 연산자 및 함수                                                                                                    |  |  |
|----------|----------------------------------------------------------------------------------------------------|--|--|
| 산술/대입 연산 | +, -, $\star$ , /, \, mod, &, ^, =                                                                                                    |  |  |
| 논리/비교 연산 | And, Or, Not, =, $\lt$ , $\gt$ , $\gt$ =, $\lt$ =, $\lt$ $\gt$ , Like, is                                                                                  |  |  |
| 날짜/시간 처리 | now, date, time, weekday, dateadd, datediff, datepart,<br>datevalue, year, month, day, hour, second, weekday,<br>minute, dateserial, timeserial, timevalue |  |  |
| 문자 처리    | left, mid, right, trim, ltrim, rtrim, instr, strcomp,<br>len, lenB, Icase, ucase, replace, space, string<br>strConv. strReverse                            |  |  |
| 선택       | iif, choose, switch                                                                                                    |  |  |
| 자료 형식 변환 | cdate, cint, clng, cstr, cbool, val, str                                                                                                    |  |  |
| 자료 형식 평가 | isdate, isnull, isnumeric, iserror, isobject                                                                                                    |  |  |
| 도메인 계산   | davg, dsum, dcount, dmin, dmax, dlookup                                                                                                    |  |  |
| 집계 함수    | avg, sum, count, min, max,                                                                                                    |  |  |
| 숫자 계산    | rnd, round, abs, int                                                                                                    |  |  |
| 입출력      | inputbox, msgbox                                                                                                    |  |  |
| 재무 함수    | fv, ipmt, irr, mirr, nper, npv, pmt, ppmt, pv, rate                                                                                                    |  |  |
| 기타       | RGB, timer                                                                                                    |  |  |

주3-1) 데이터베이스 연산자 및 함수 출제 범위

## 주3-2) 새로 추가된 함수 및 함수에 대한 설명

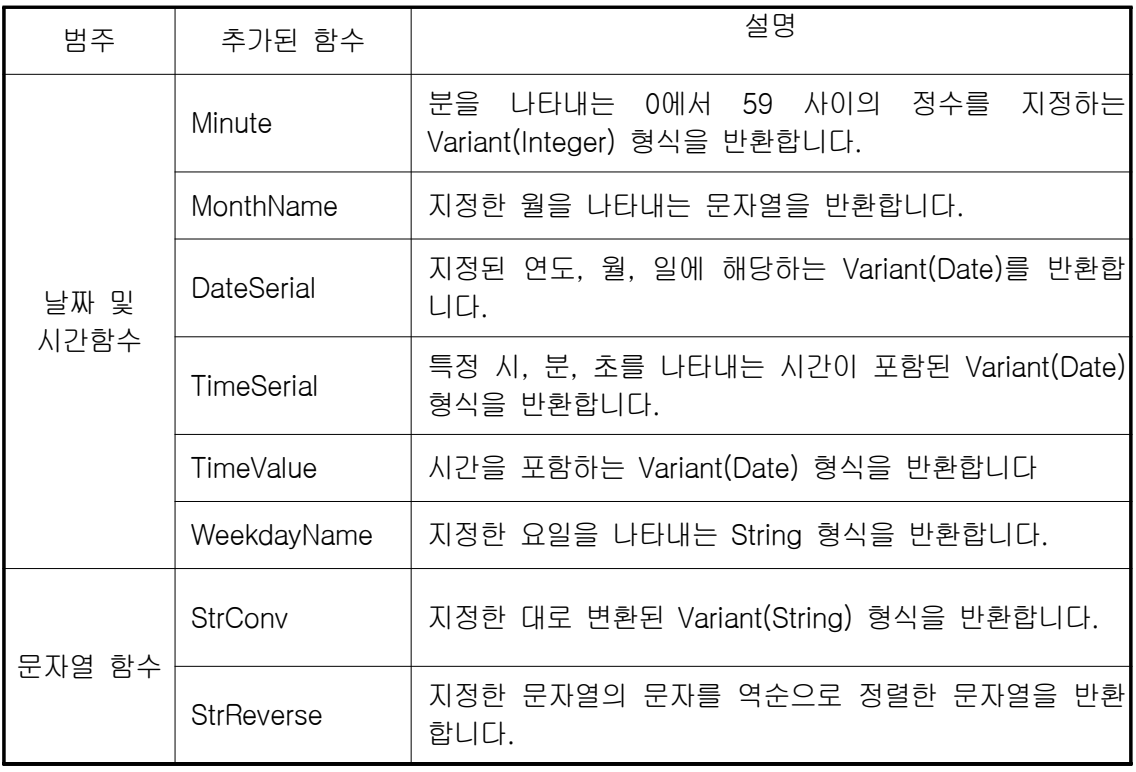

\* 함수에 대한 설명은 MS-Office 2007 ACCESS의 도움말

## (\*주4) 데이터베이스 폼 및 보고서의 주요 속성

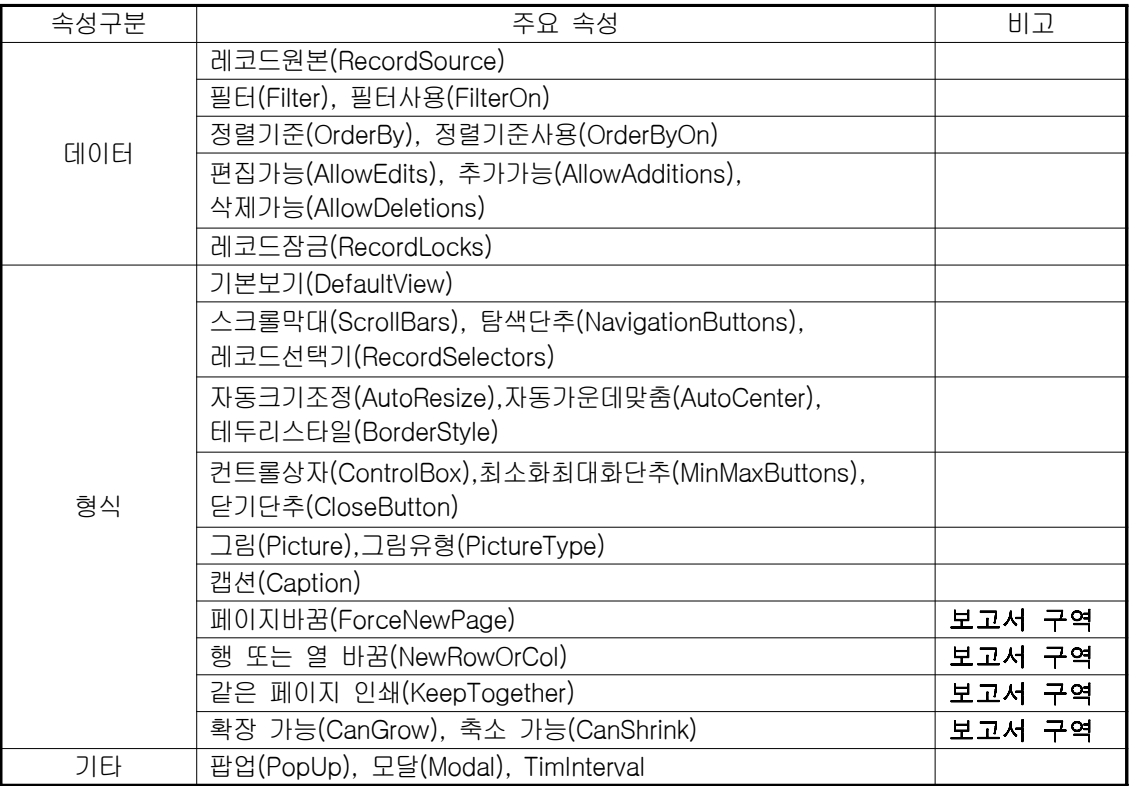

(\*주5) 데이터베이스의 주요 컨트롤

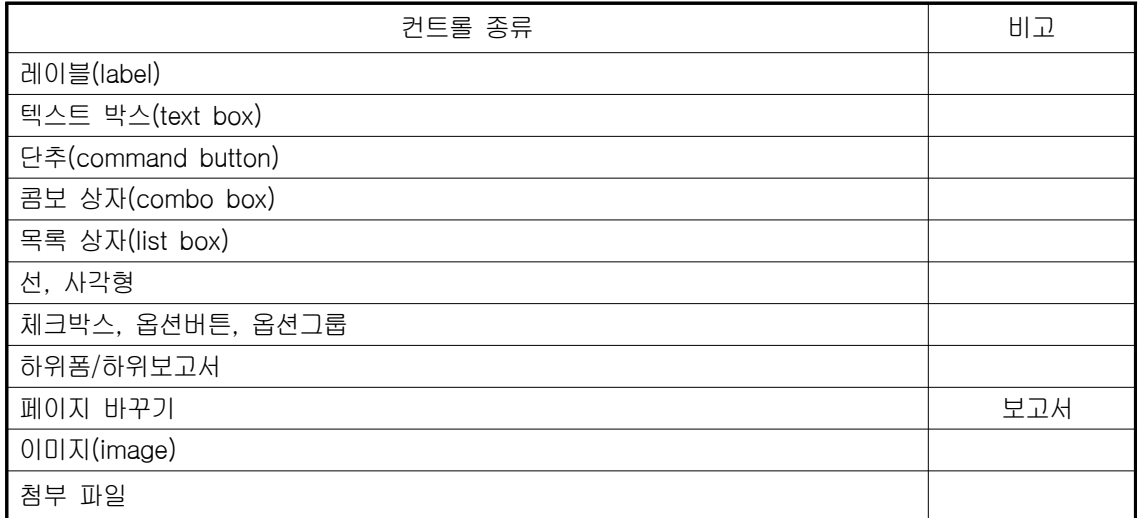

(\*주6) 데이터베이스 컨트롤의 주요 속성

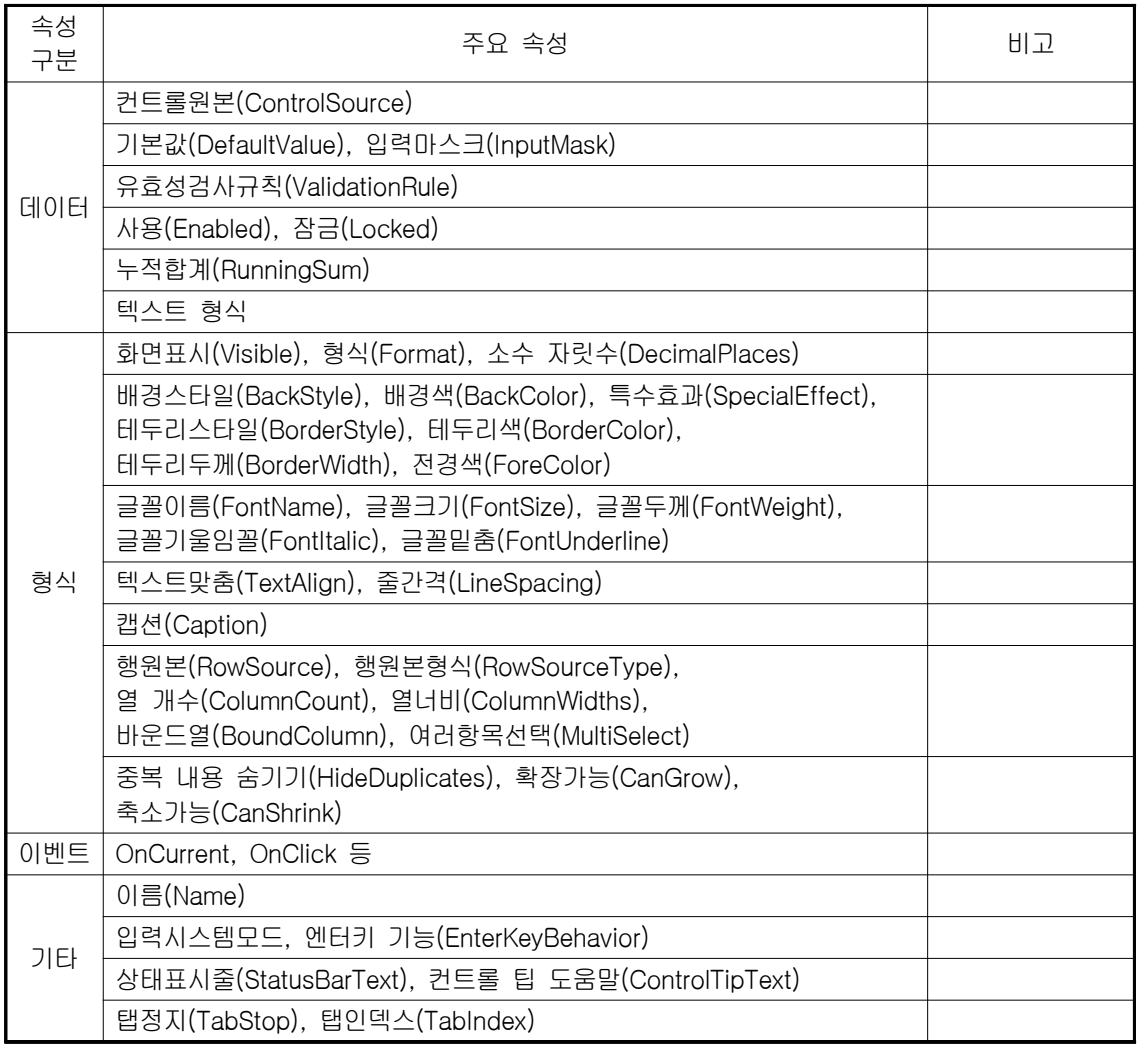

(\*주7) 데이터베이스의 주요 매크로 함수

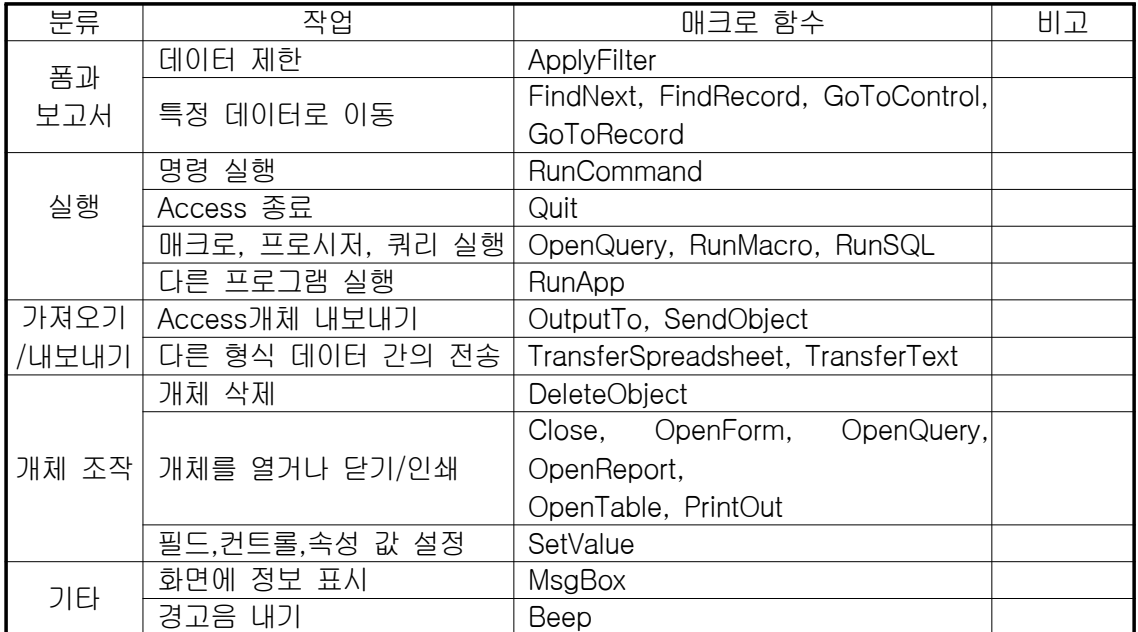

(\*주8) 폼 및 보고서의 이벤트

주8-1) 주요 이벤트

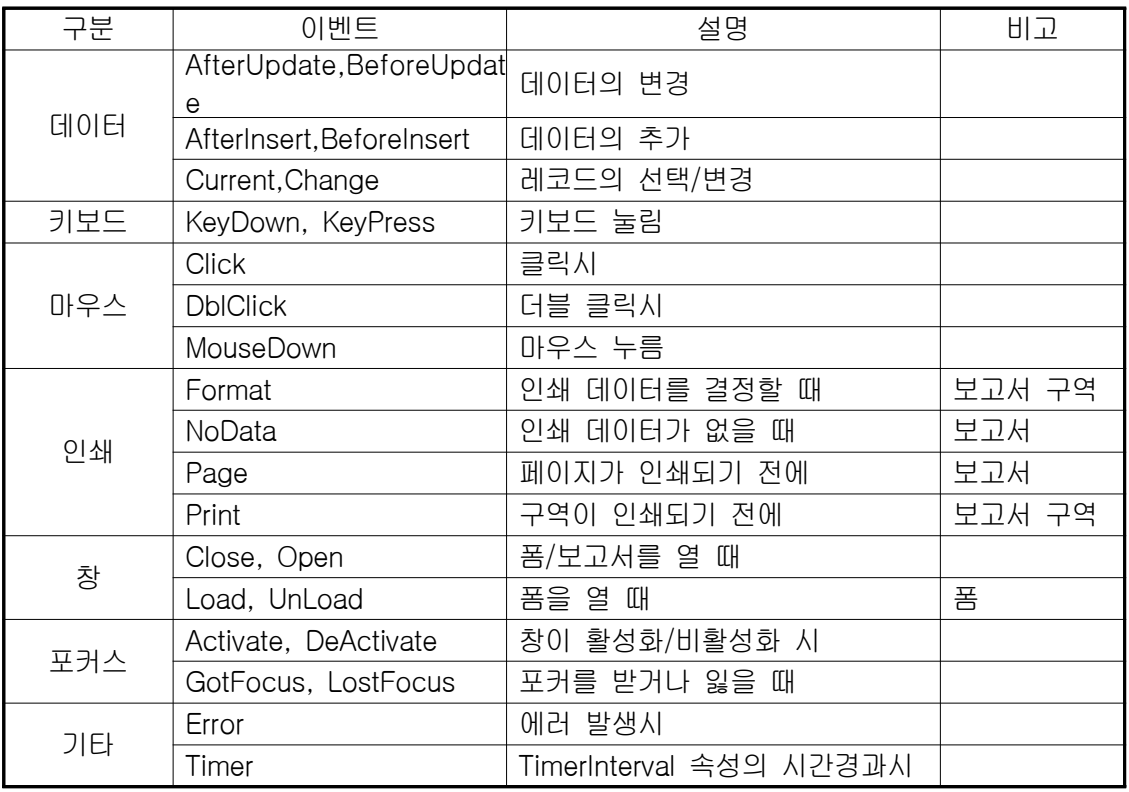

주8-2) 프로시저 주요 명령문

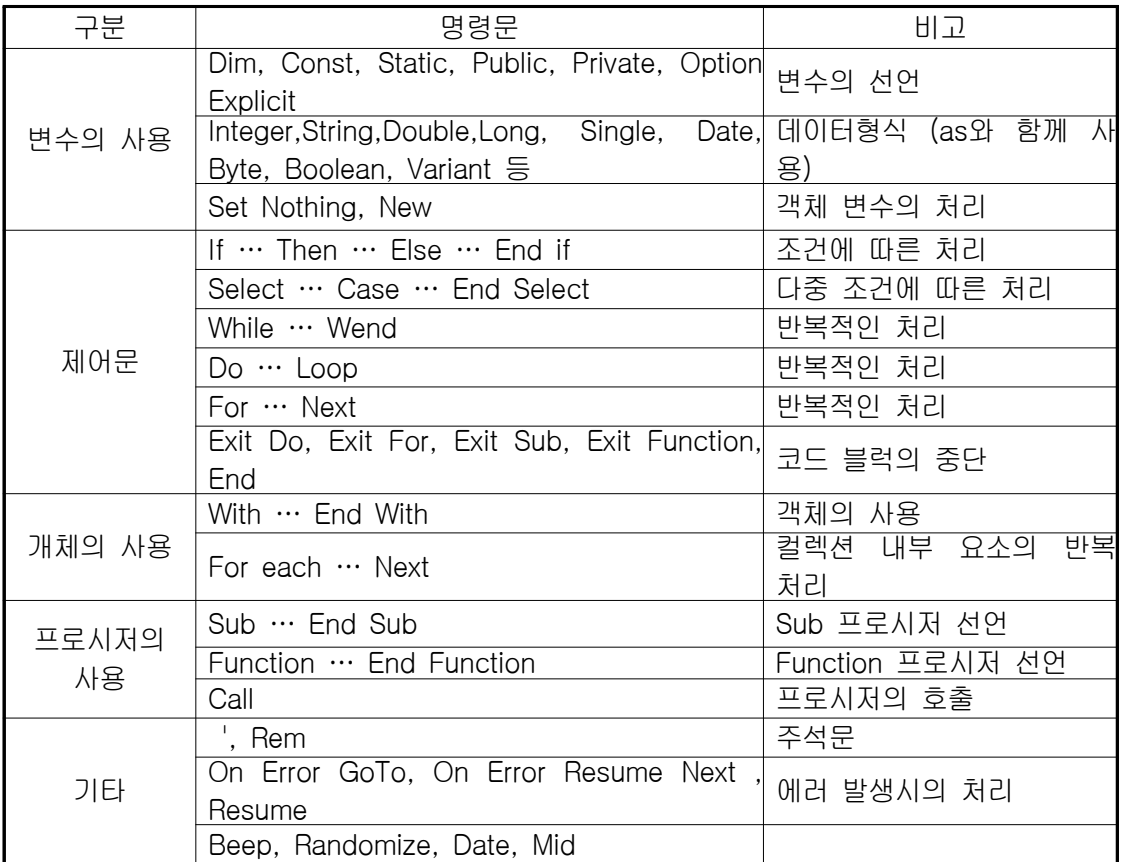

(\*주9) 액세스 개체

| 개체(컬렉션)             | 속성 및 메서드                                              | 비고               |
|---------------------|-------------------------------------------------------|------------------|
| Application         | CurrentData, CurrentProject, DoCmd                    | 타 개체의 참조         |
|                     | Name, Visible                                         | 속성               |
|                     | Quit, Run                                             | 메서드              |
|                     | RecordsetClone, Bookmark                              | 레코드셋의 참조 및 찾기 기능 |
| Form (Forms)        | OpenArgs, Visible                                     | 속성               |
|                     | Requery, Refresh, Recalc, SetFocus,<br>Undo           | 메서드              |
| Report<br>(Reports) | Visible, Page, pages                                  | 속성               |
| 컨트롤<br>(Controls)   | ItemData, ItemsSelected 속성                            | 콤보상자, 목록상자,      |
|                     | Requery, SetFocus, Undo, SizeToFit                    | 메서드              |
| DoCmd               | OpenReport, OpenForm, RunSQL,<br>RunCommand, RunMacro | 명령의 실행           |
|                     | CopyObject, DeleteObject, OutputTo                    | 다른 개체 다루기        |
|                     | GoToRecord, GoToControl                               | 이동               |
|                     | FindRecord, FindNext                                  | 찾기               |
|                     | Quit, Close                                           | 종료               |
| CurrentProject      | Connection, Name, FullName, AllForms,<br>AllReports   | 부분적으로 포함         |
| CurrentData         | AllTables, AllQueries                                 | 부분적으로 포함         |

## ※ Form, Report, Control 개체는 앞에서 제시한 디자인 속성을 포함. 모든 컬렉션은 Count 속성을 포 함.

(\*주10) 데이터베이스 ADO 객체

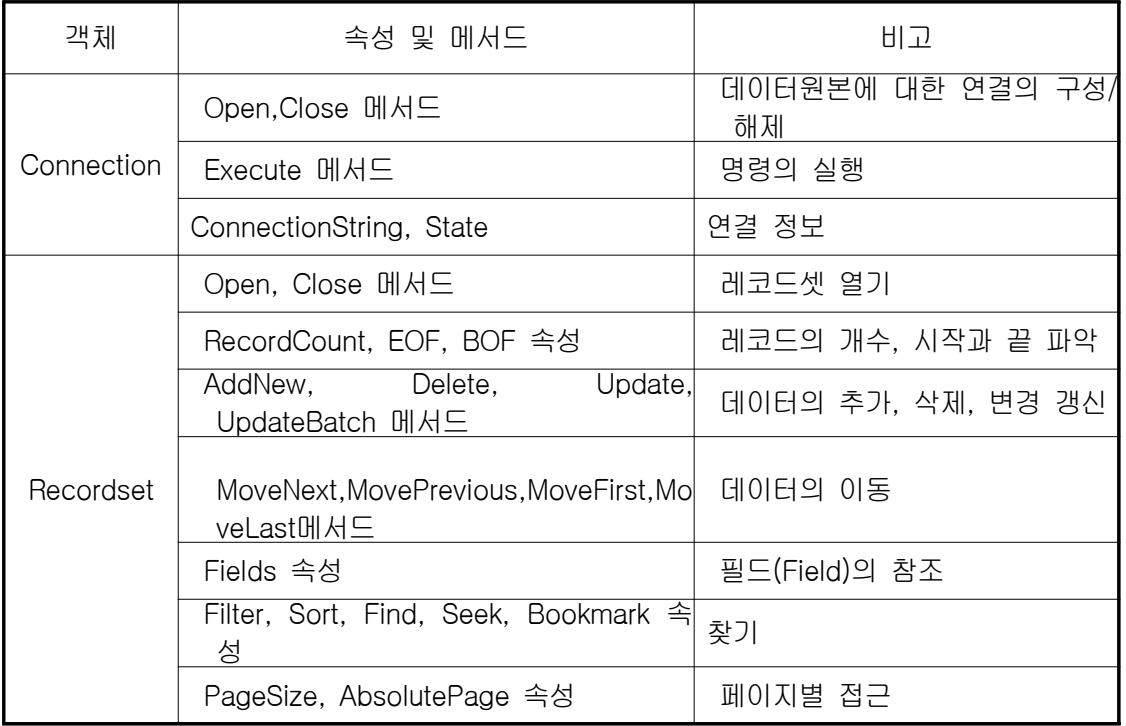

※ RecordSet 객체는 Form의 RecordSetClone 속성에 의해 생성되는 레코드셋에도 공통적으로 적용 됨. 끝.

# <u>출제기준 개정(안)</u>

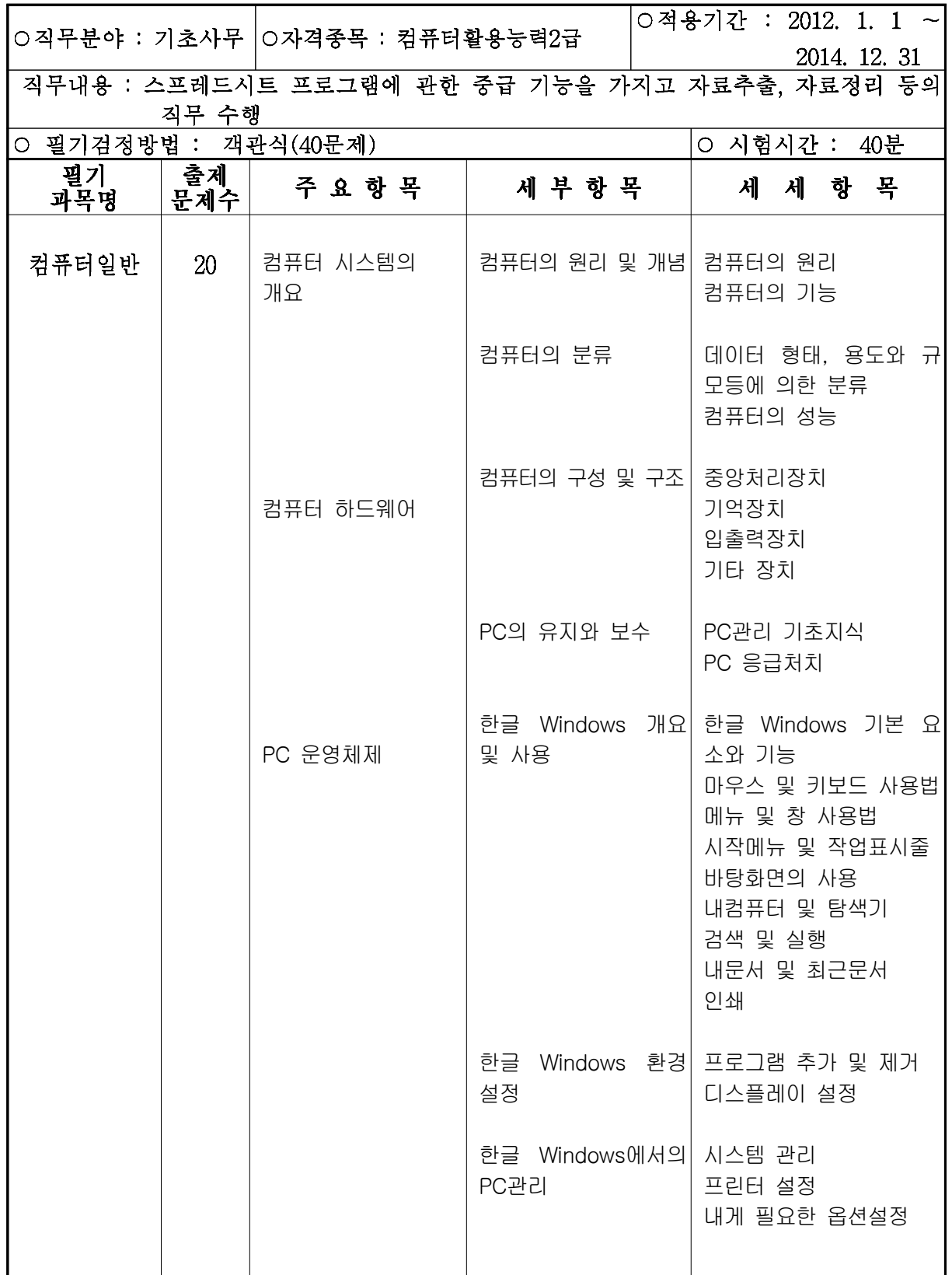

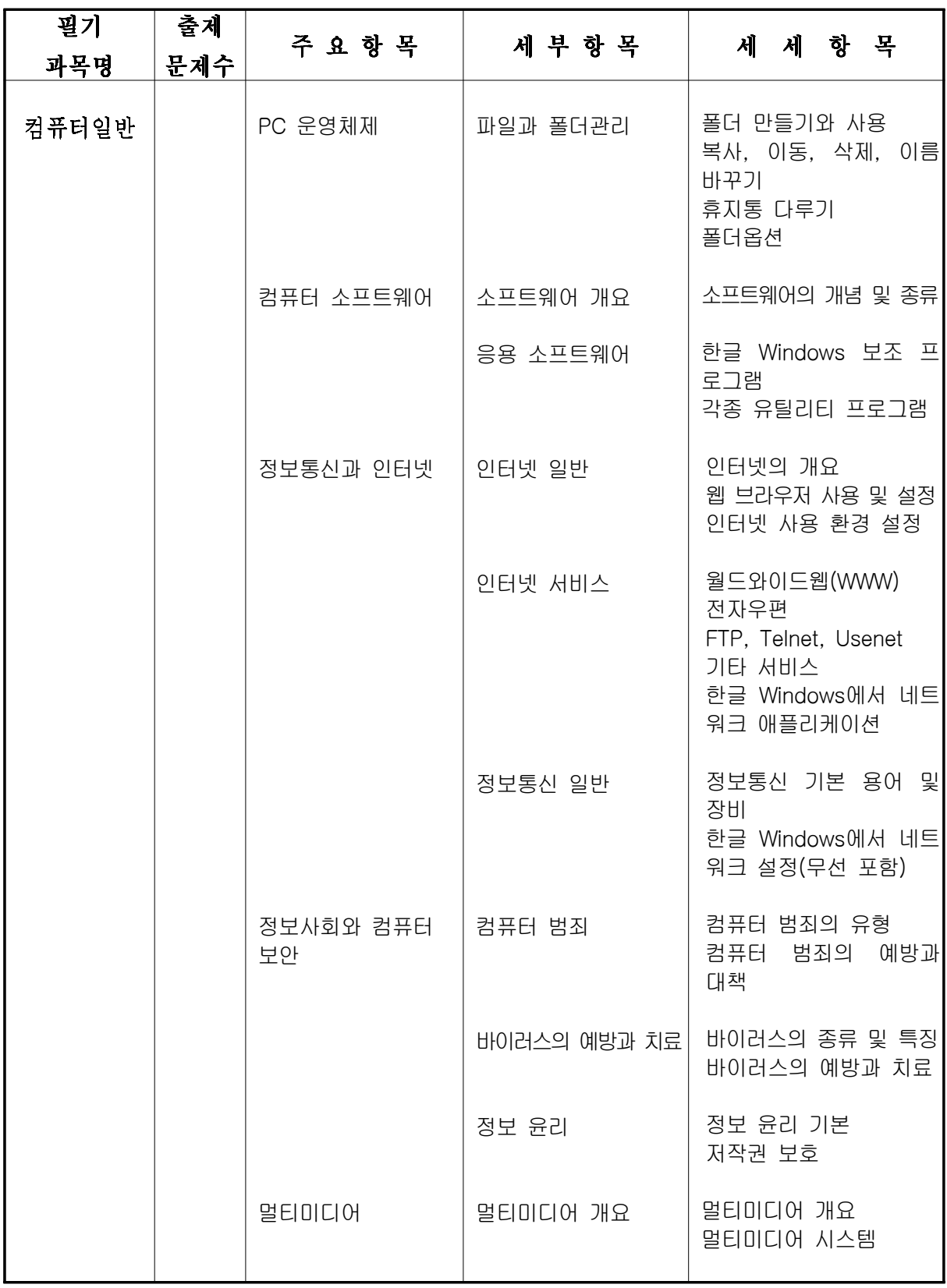

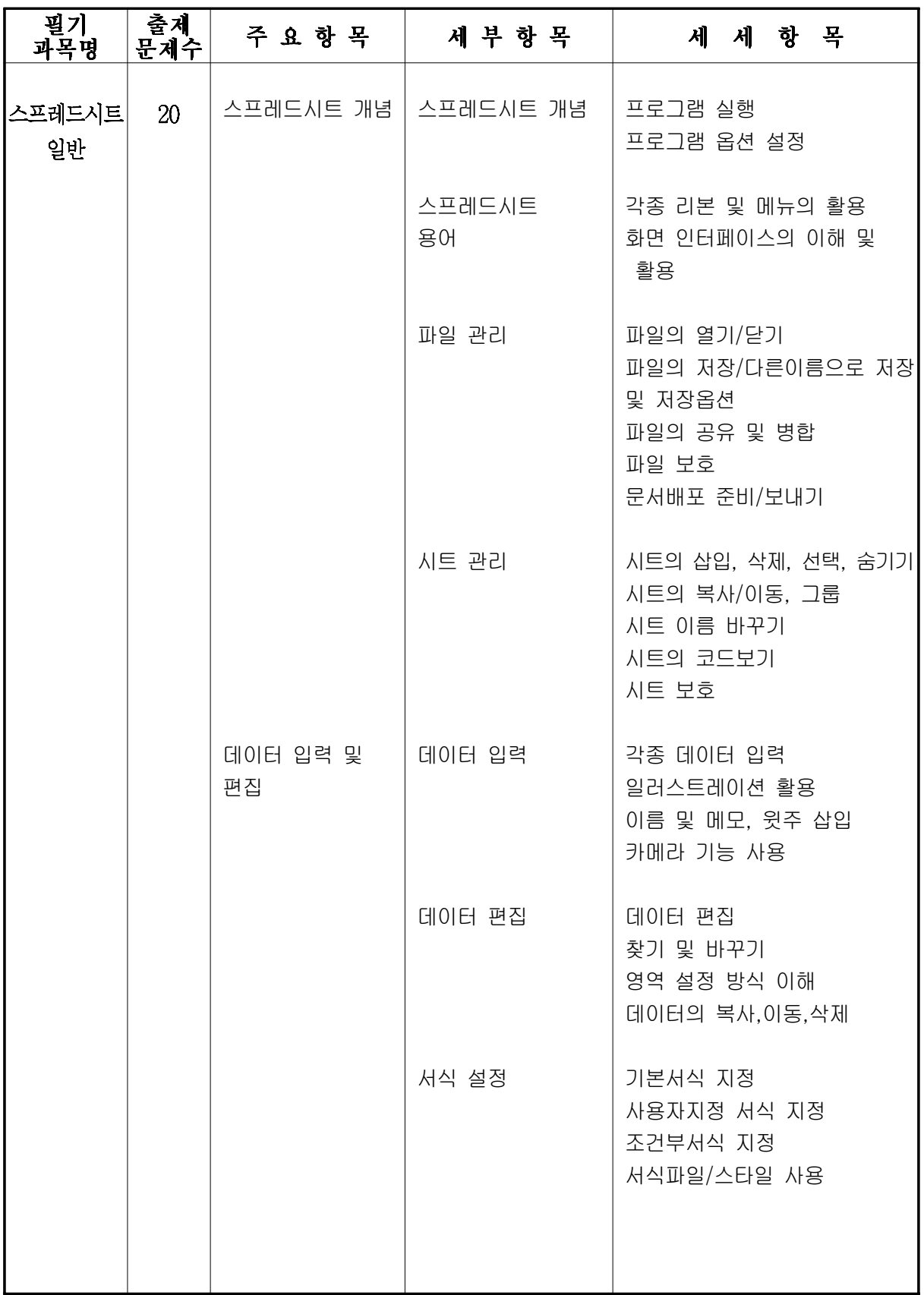

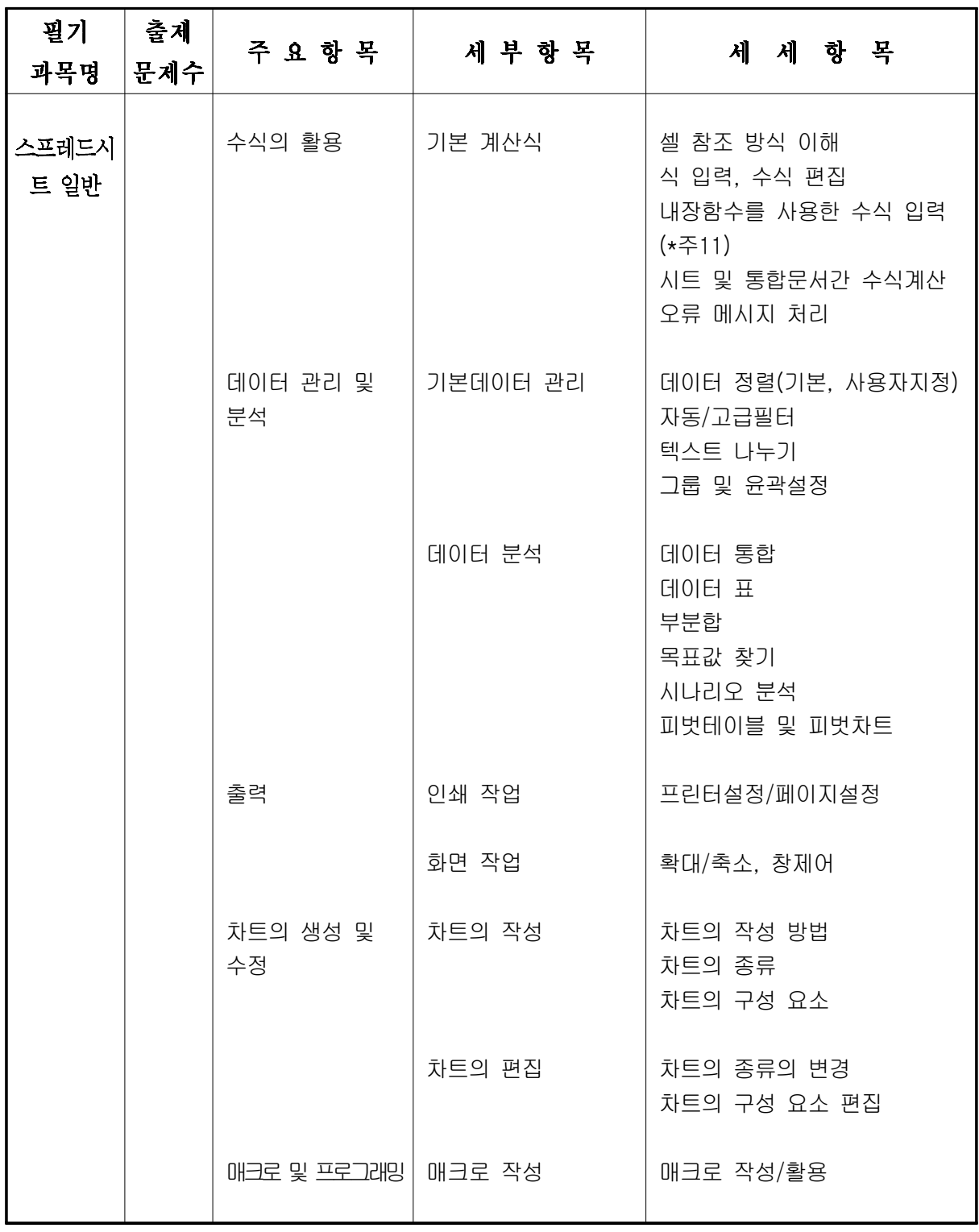

## ※ 스프레드시트는 <MS-Office 2007> 버전으로 출제함.

## <u>출제기준 개정(안)</u>

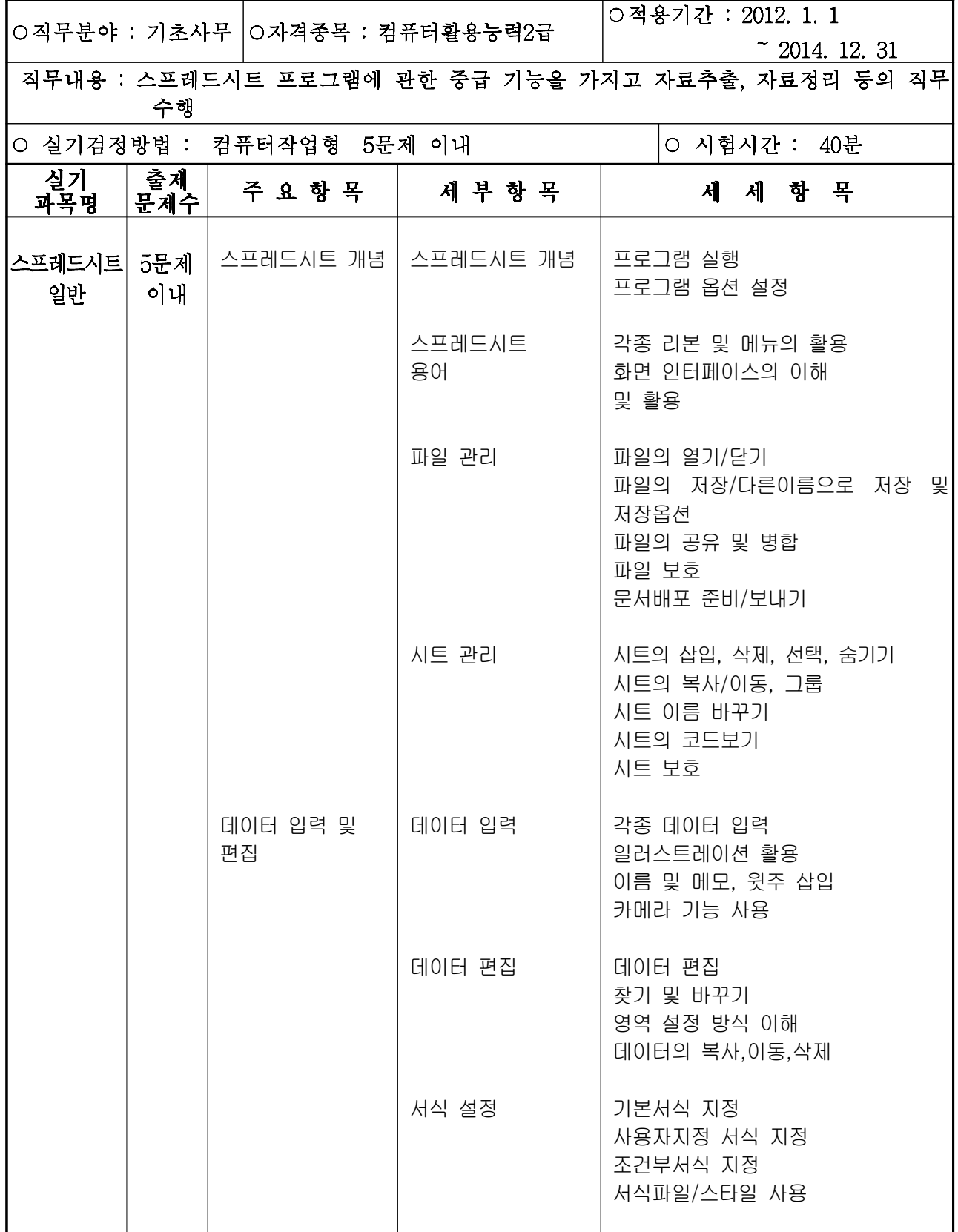

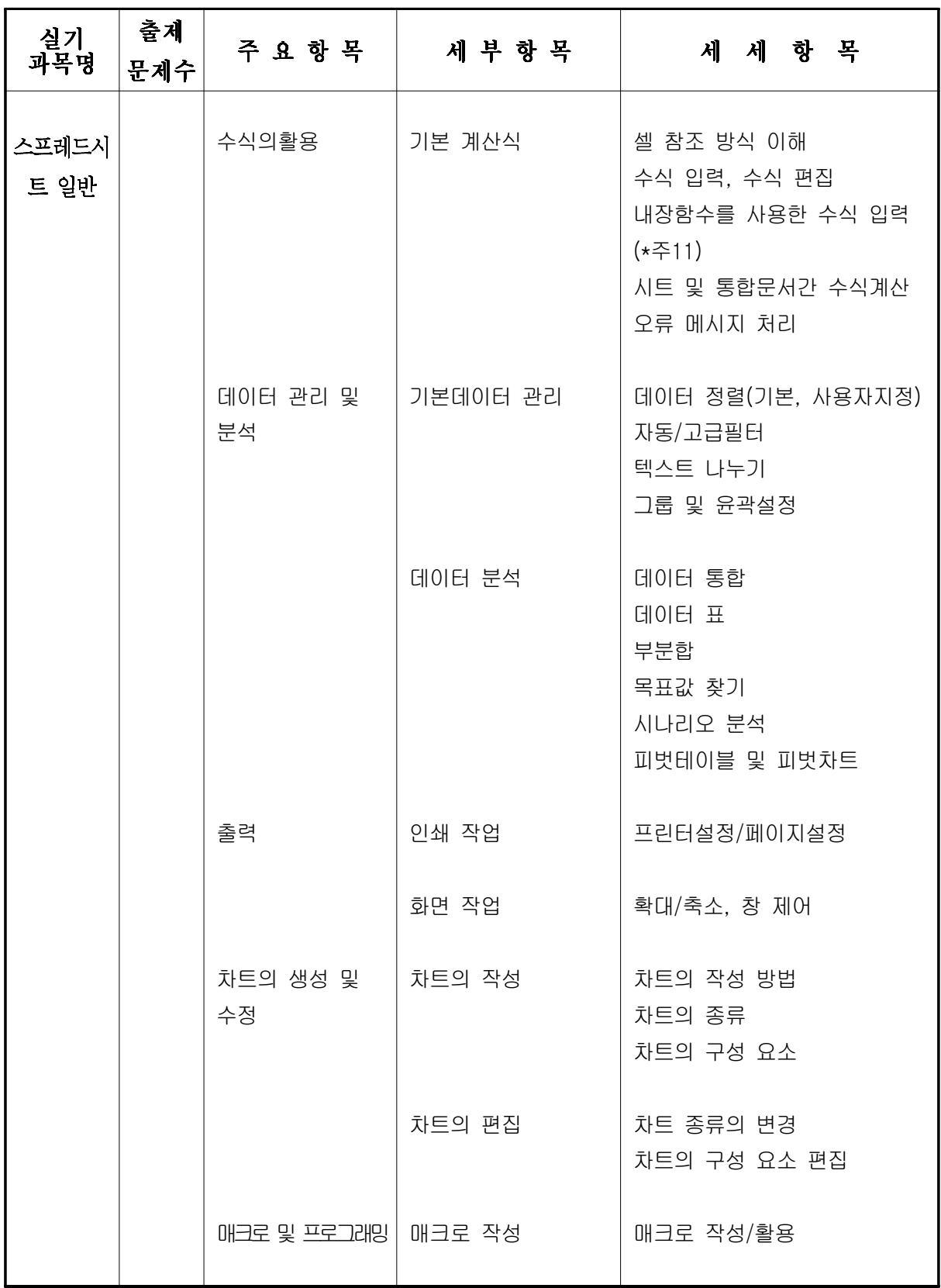

※ 스프레드시트는 <MS-Office 2007> 버전으로 출제함.

(\*주11)

## 주11-1) 스프레드시트 함수 출제 범위 (2급)

![](_page_36_Picture_102.jpeg)

## 주11-2) 새로 추가된 함수 및 함수에 대한 설명

![](_page_37_Picture_145.jpeg)

\* 함수에 대한 설명은 MS-Office 2007 EXCEL의 도움말